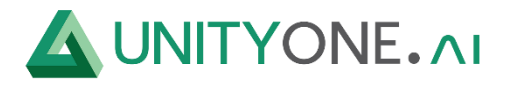

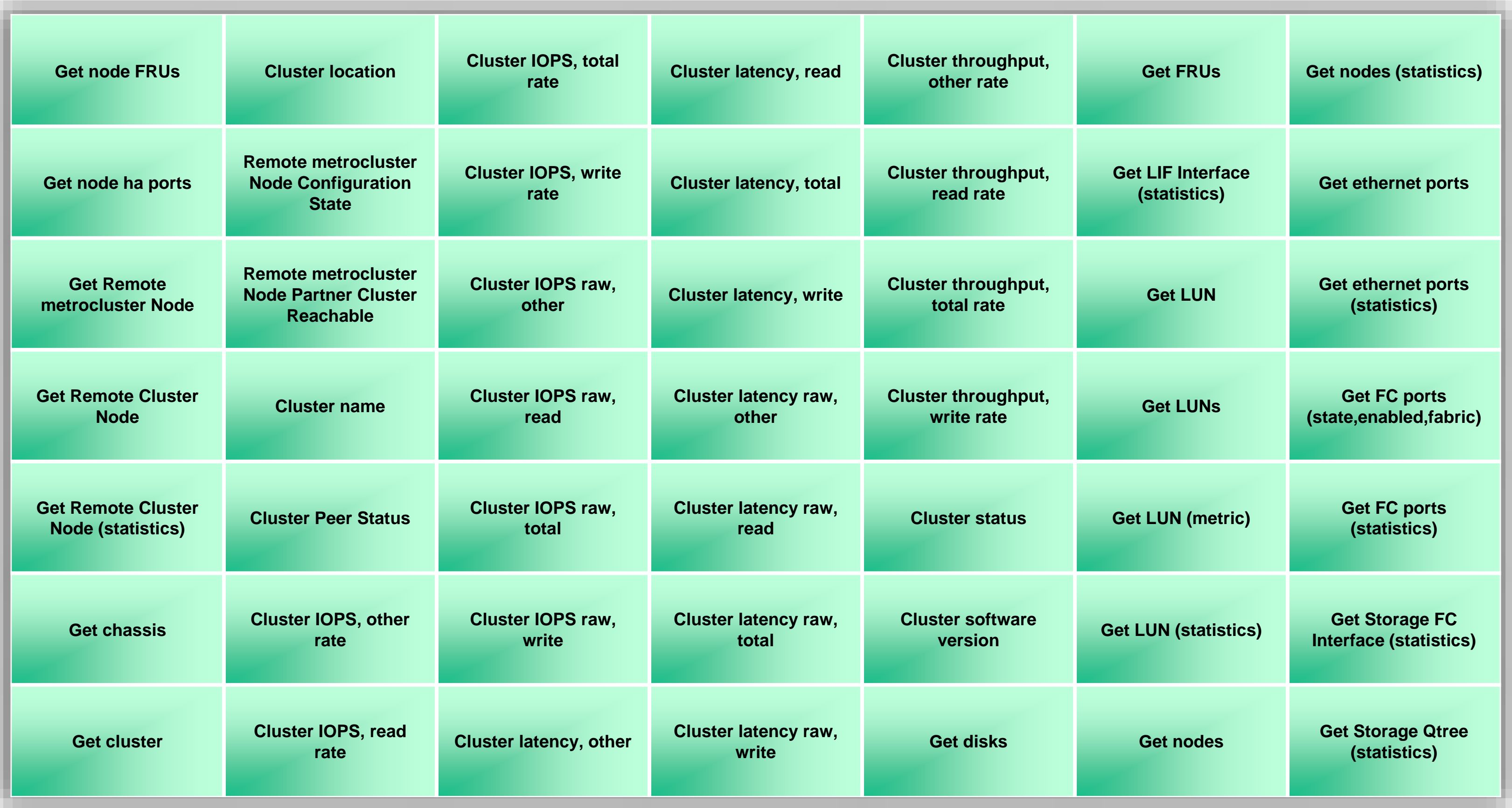

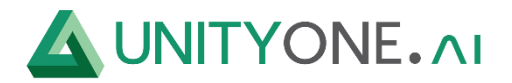

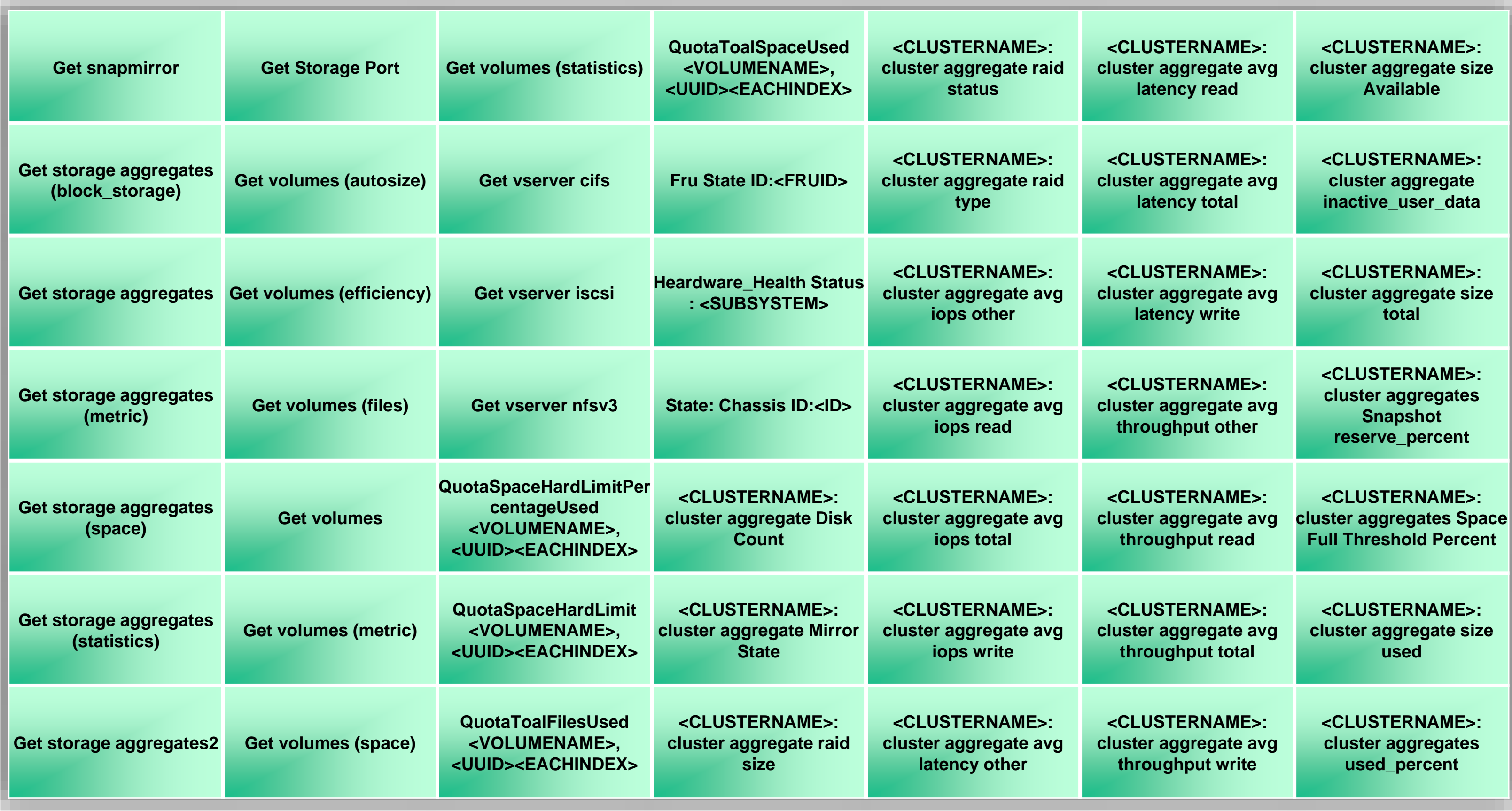

![](_page_2_Picture_4.jpeg)

![](_page_2_Picture_399.jpeg)

![](_page_3_Picture_4.jpeg)

![](_page_3_Picture_443.jpeg)

![](_page_4_Picture_4.jpeg)

![](_page_4_Picture_459.jpeg)

![](_page_5_Picture_4.jpeg)

![](_page_5_Picture_426.jpeg)

![](_page_6_Picture_4.jpeg)

## **Unity\_Netapp\_SNMP**

![](_page_6_Picture_207.jpeg)

![](_page_7_Picture_4.jpeg)

# **Unity\_Netapp\_SNMP**

![](_page_7_Picture_367.jpeg)

![](_page_8_Picture_4.jpeg)

## **Unity\_Netapp\_SNMP**

![](_page_8_Picture_222.jpeg)

![](_page_9_Picture_4.jpeg)

#### **Buffalo TeraStation TS4500R**

![](_page_9_Picture_66.jpeg)

![](_page_10_Picture_4.jpeg)

## **DELL PowerEdge R720 by SNMP**

![](_page_10_Picture_168.jpeg)

![](_page_11_Picture_4.jpeg)

# **EMC Unity REST-API v3**

![](_page_11_Picture_284.jpeg)

![](_page_12_Picture_4.jpeg)

## **EMC VNX\_monitoring\_and\_reporting**

![](_page_12_Picture_41.jpeg)

![](_page_13_Picture_4.jpeg)

## **Fujitsu Primequest 3800E**

![](_page_13_Picture_115.jpeg)

![](_page_14_Picture_4.jpeg)

#### **Hitachi DF DiskArray Monitor**

![](_page_14_Picture_76.jpeg)

![](_page_15_Picture_4.jpeg)

#### **HPE 3PAR SMI-S**

![](_page_15_Picture_283.jpeg)

![](_page_16_Picture_4.jpeg)

#### **HPE MSA 2040 Storage by HTTP**

**Controller [<CONTROLLER.ID>]: IOPS, total rate**

**Controller [<CONTROLLER.ID>]: Part number**

**Controller [<CONTROLLER.ID>]: IOPS, write rate**

**Controller [<CONTROLLER.ID>]: Pools**

**Controller [<CONTROLLER.ID>]: Disk groups**

**Controller [<CONTROLLER.ID>]: Serial number**

![](_page_16_Picture_337.jpeg)

**Controller [<CONTROLLER.ID>]: Disks**

**Controller [<CONTROLLER.ID>]: Status**

**Controller [<CONTROLLER.ID>]: Firmware version**

**Controller [<CONTROLLER.ID>]: Uptime**

**Controller [<CONTROLLER.ID>]: Health**

**Disk group [<NAME>]: Average response time: Read**

**Controller [<CONTROLLER.ID>]: IP address**

**Disk group [<NAME>]: Average response time: Total**

![](_page_17_Picture_4.jpeg)

# **HPE MSA 2040 Storage by HTTP**

![](_page_17_Picture_376.jpeg)

![](_page_18_Picture_4.jpeg)

## **HPE MSA 2040 Storage by HTTP**

![](_page_18_Picture_187.jpeg)

![](_page_19_Picture_4.jpeg)

## **HPE Primera by HTTP**

![](_page_19_Picture_340.jpeg)

![](_page_20_Picture_4.jpeg)

## **HPE Primera by HTTP**

![](_page_20_Picture_351.jpeg)

![](_page_21_Picture_4.jpeg)

## **HPE Primera by HTTP**

![](_page_21_Picture_64.jpeg)

![](_page_22_Picture_4.jpeg)

## **HPE ProLiant BL460 by SNMP**

![](_page_22_Picture_326.jpeg)

![](_page_23_Picture_4.jpeg)

#### **MIB Asustor**

![](_page_23_Picture_99.jpeg)

![](_page_24_Picture_4.jpeg)

## **HPE ProLiant DL360 by SNMP**

![](_page_24_Picture_326.jpeg)

![](_page_25_Picture_4.jpeg)

![](_page_25_Picture_419.jpeg)

![](_page_26_Picture_4.jpeg)

![](_page_26_Picture_371.jpeg)

![](_page_27_Picture_4.jpeg)

![](_page_27_Picture_523.jpeg)

![](_page_28_Picture_4.jpeg)

![](_page_28_Picture_121.jpeg)

![](_page_29_Picture_4.jpeg)

#### **Huawei DiskArray Monitor**

![](_page_29_Figure_1.jpeg)

![](_page_30_Picture_4.jpeg)

#### **Huawei OceanStor Rest-API v2**

![](_page_30_Picture_276.jpeg)

![](_page_31_Picture_4.jpeg)

![](_page_31_Picture_179.jpeg)

![](_page_32_Picture_4.jpeg)

![](_page_32_Picture_234.jpeg)

![](_page_33_Picture_4.jpeg)

![](_page_33_Picture_253.jpeg)

![](_page_34_Picture_4.jpeg)

![](_page_34_Picture_167.jpeg)

![](_page_35_Picture_4.jpeg)

## **Huawei Storage OceanStor**

![](_page_35_Picture_198.jpeg)
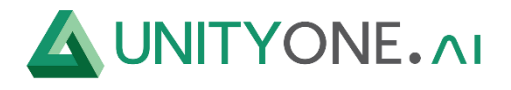

# **IBM IMM by SNMP**

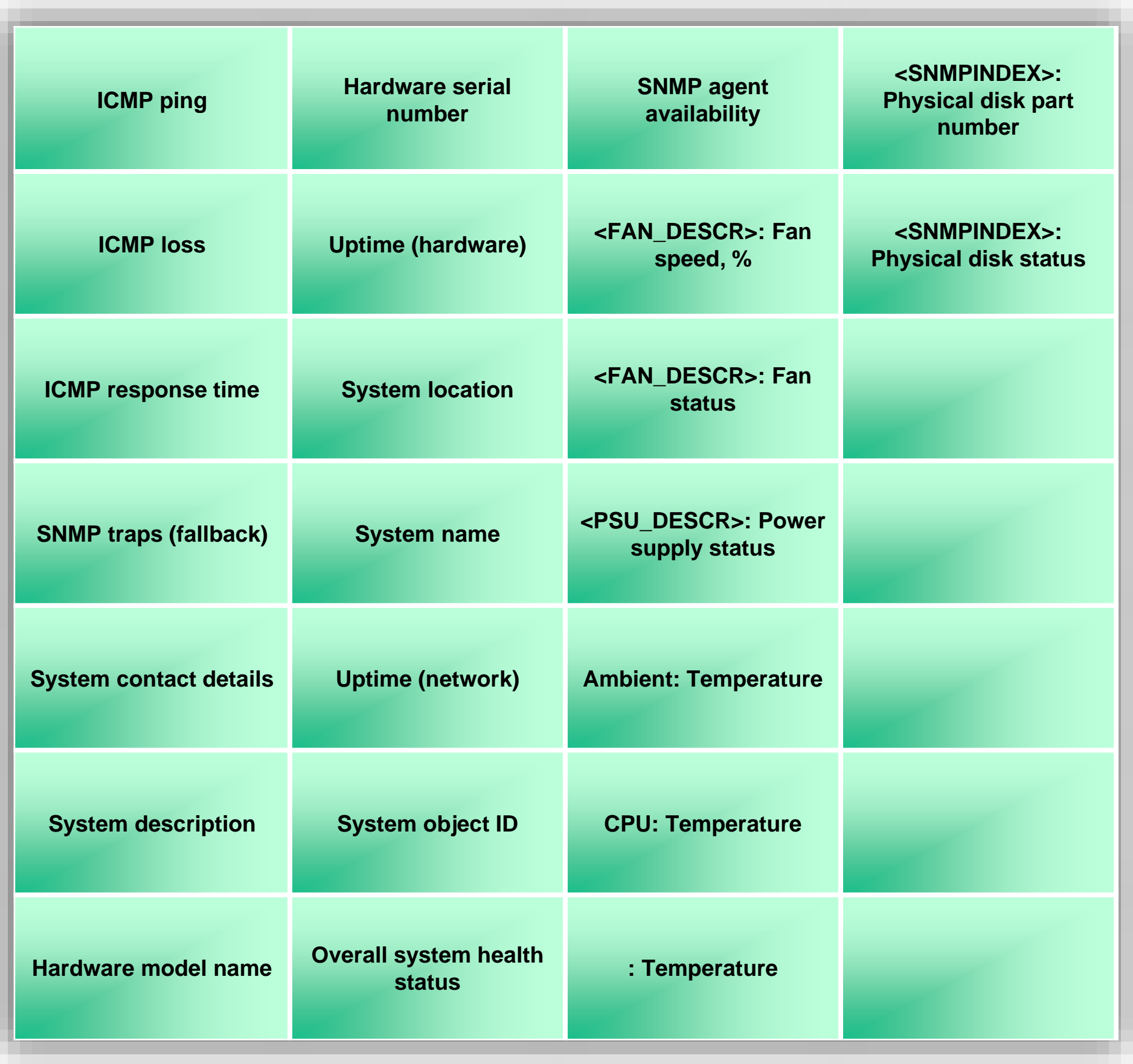

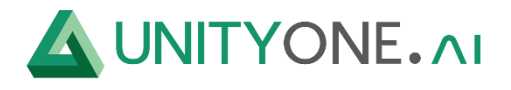

#### **IBM Storwize v7000**

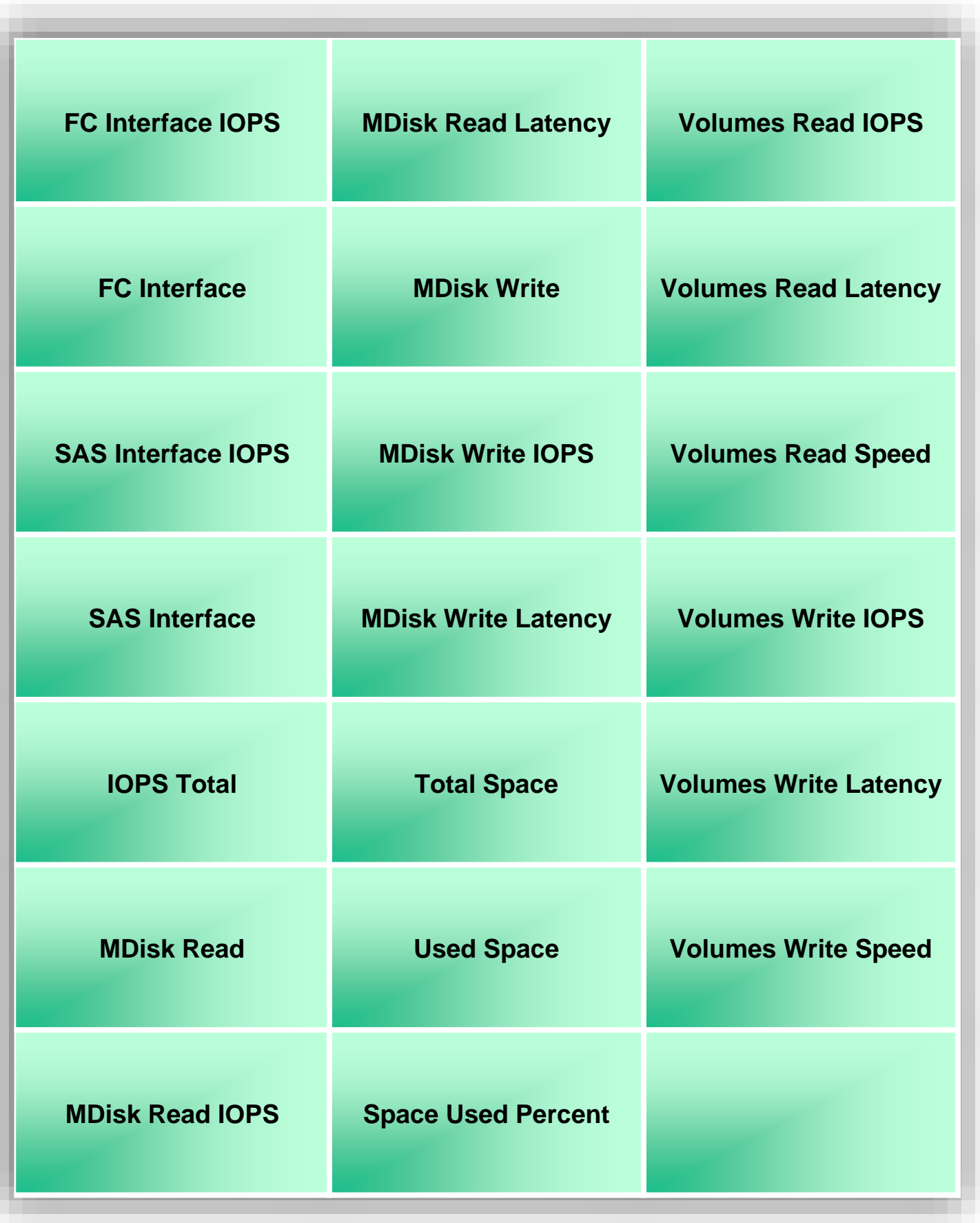

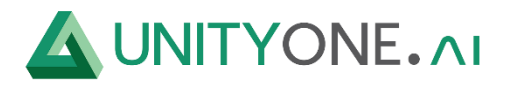

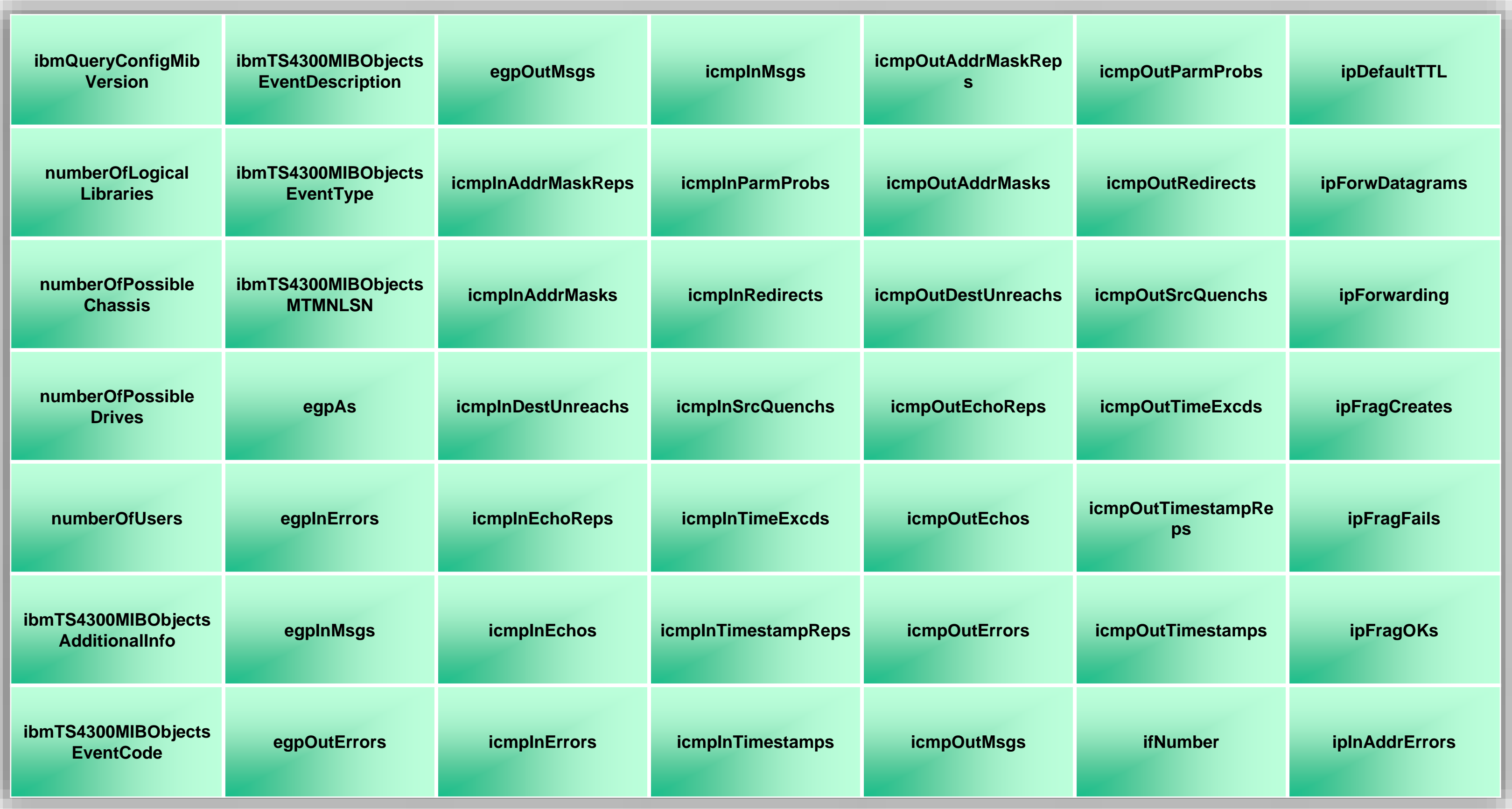

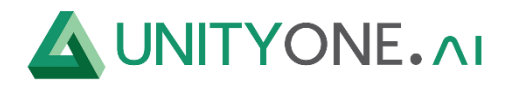

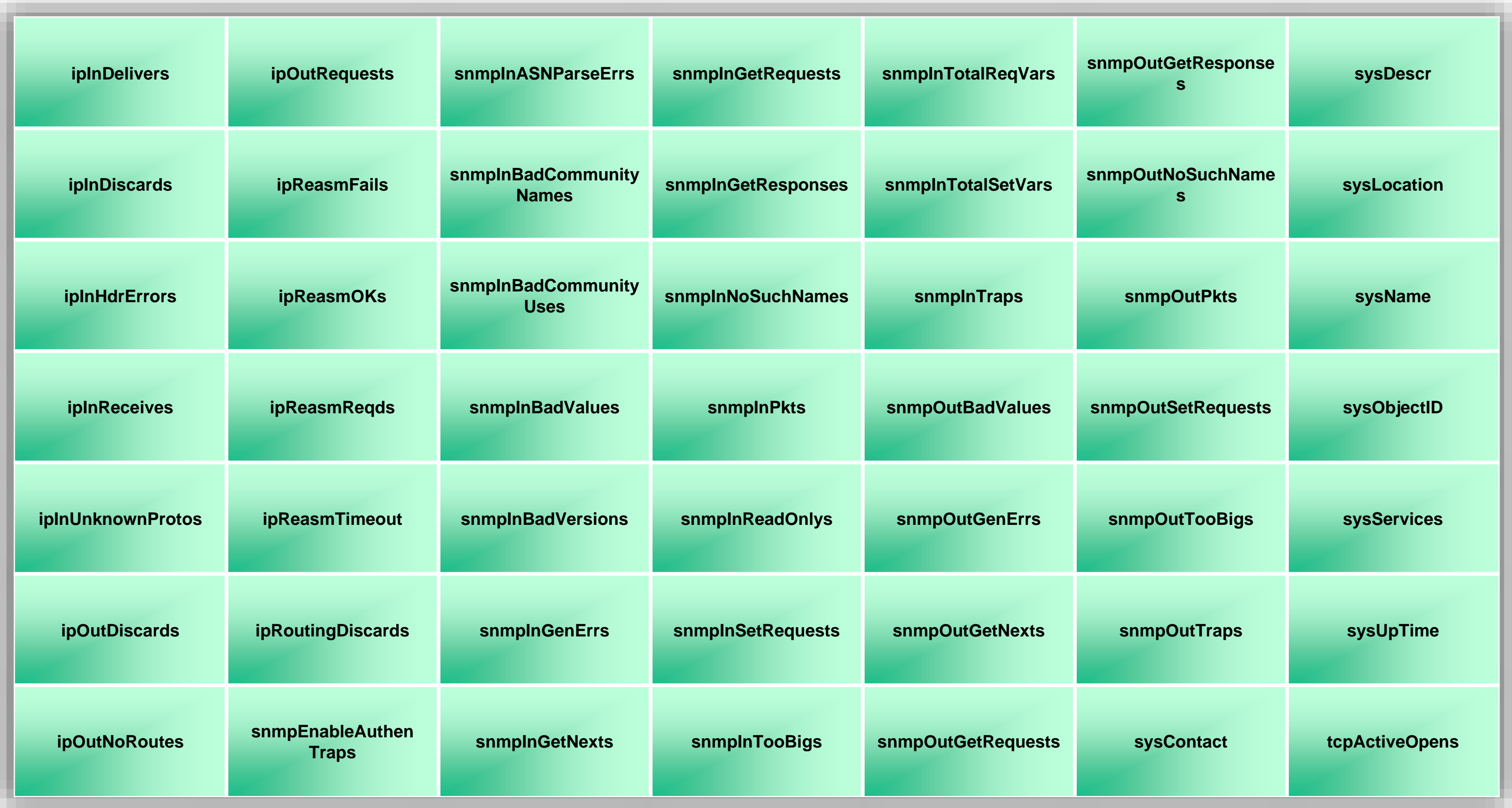

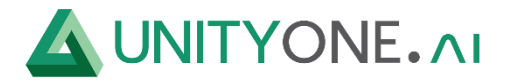

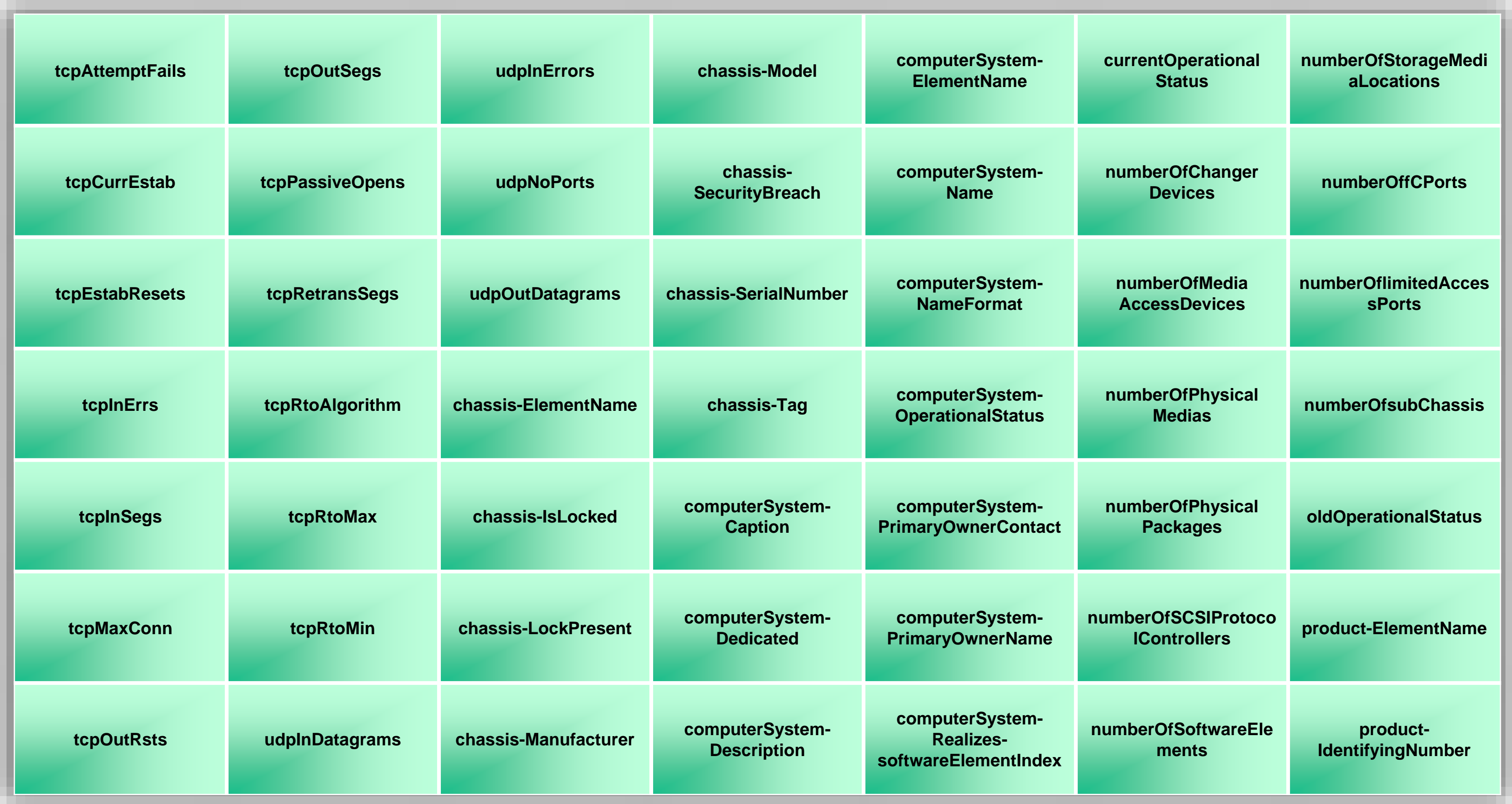

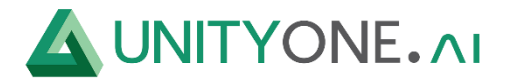

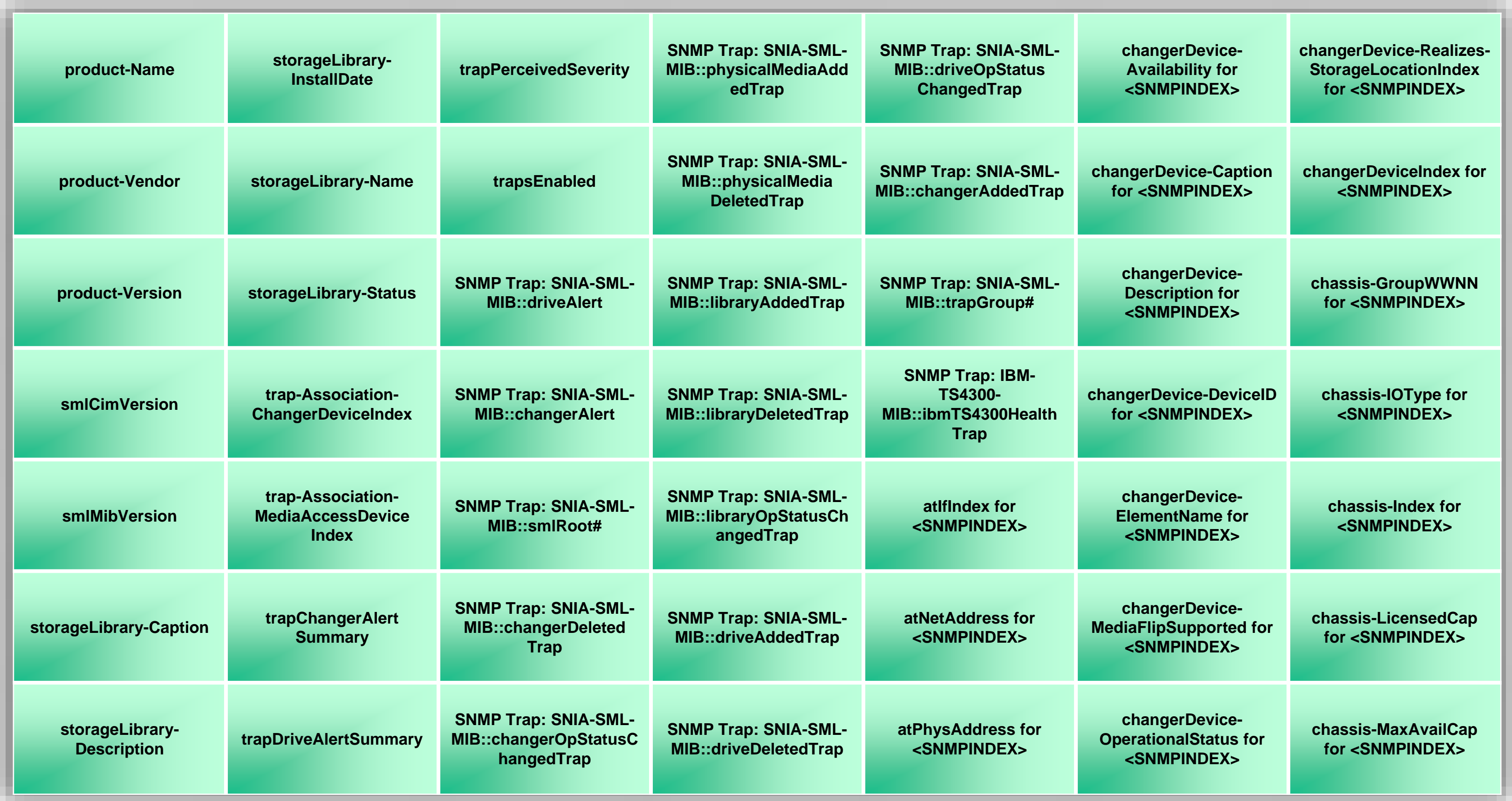

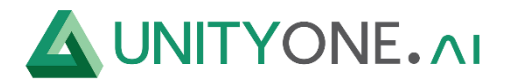

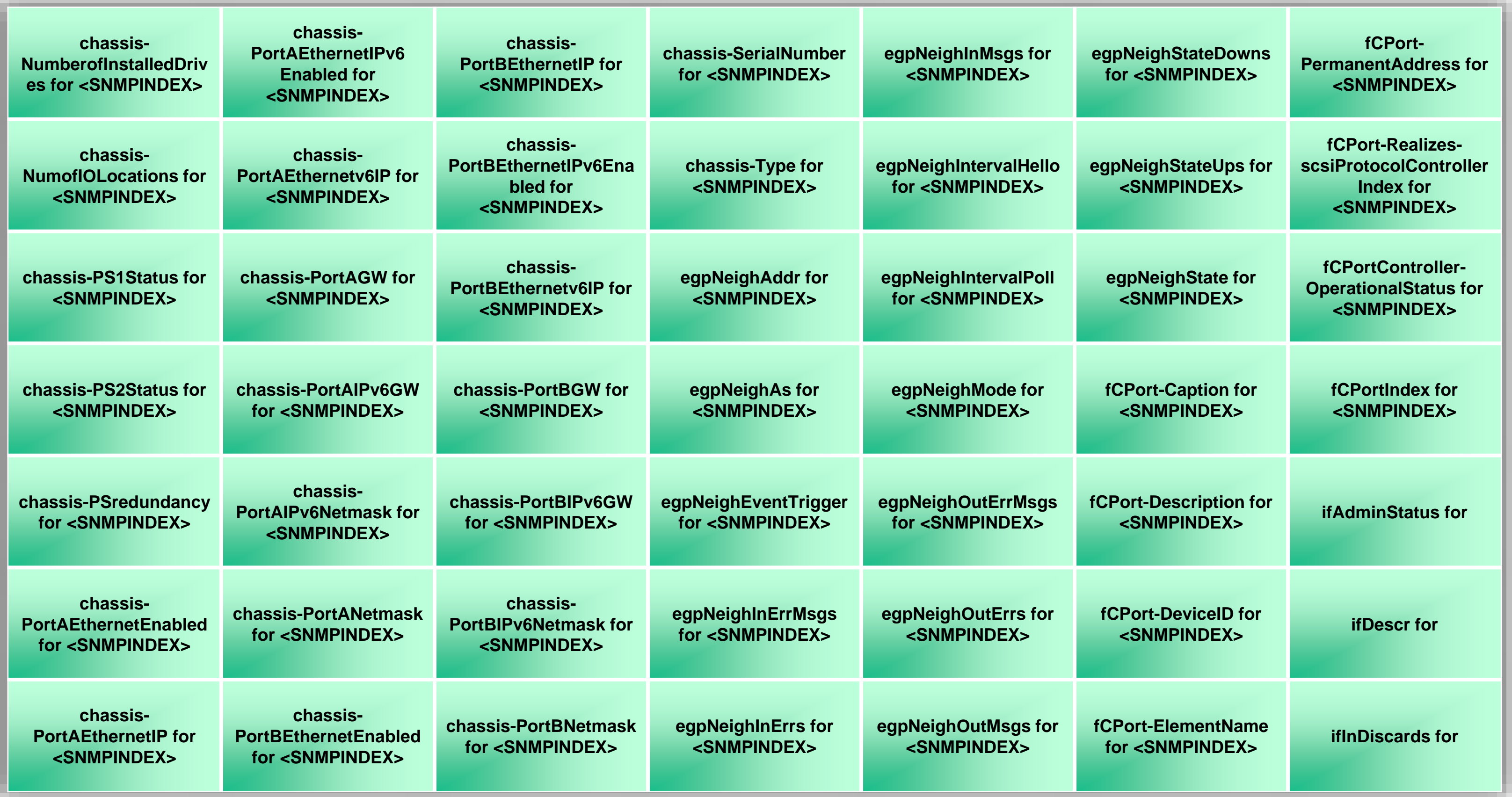

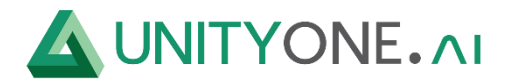

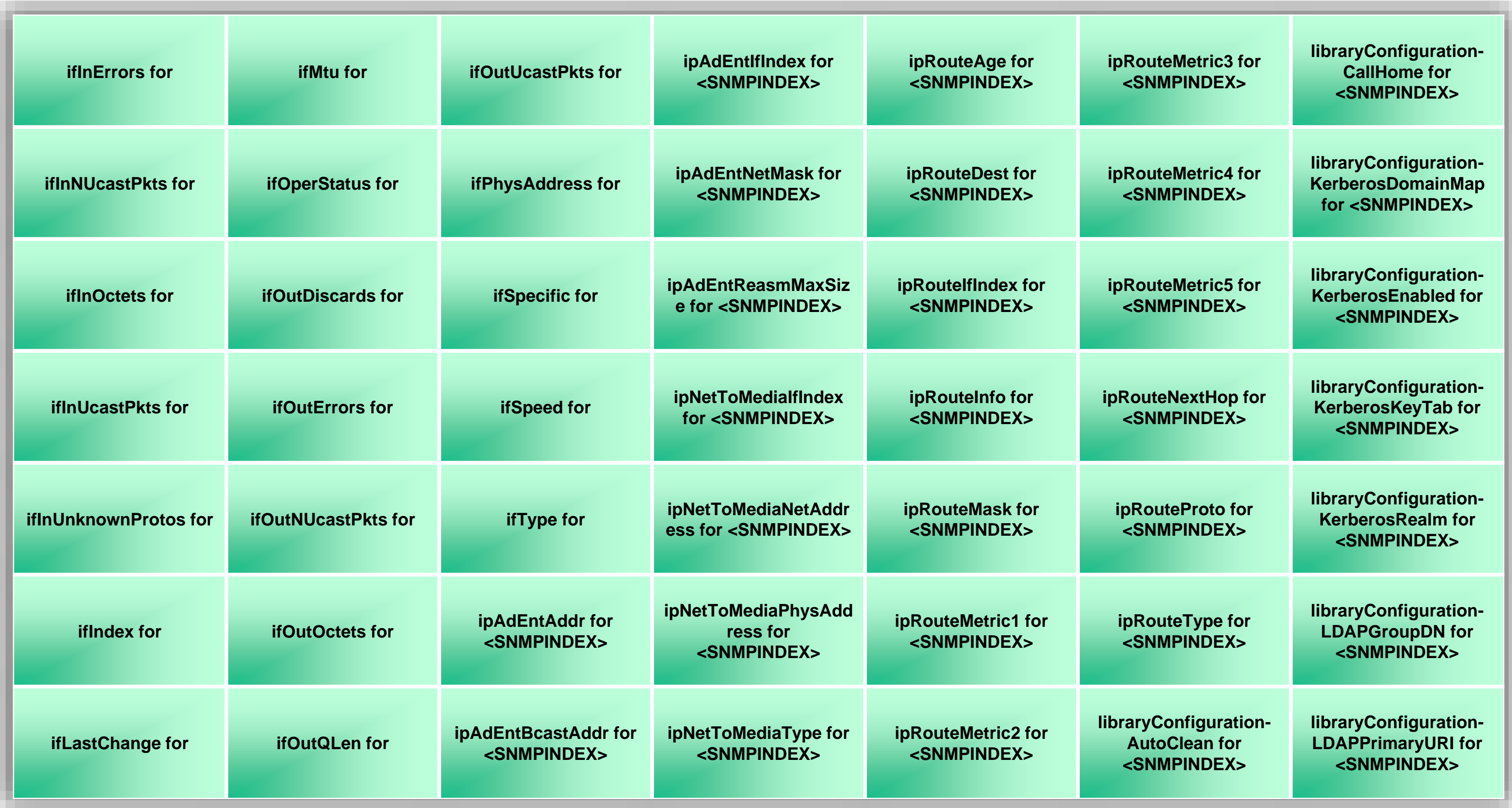

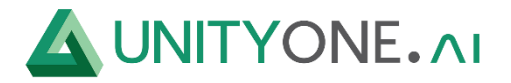

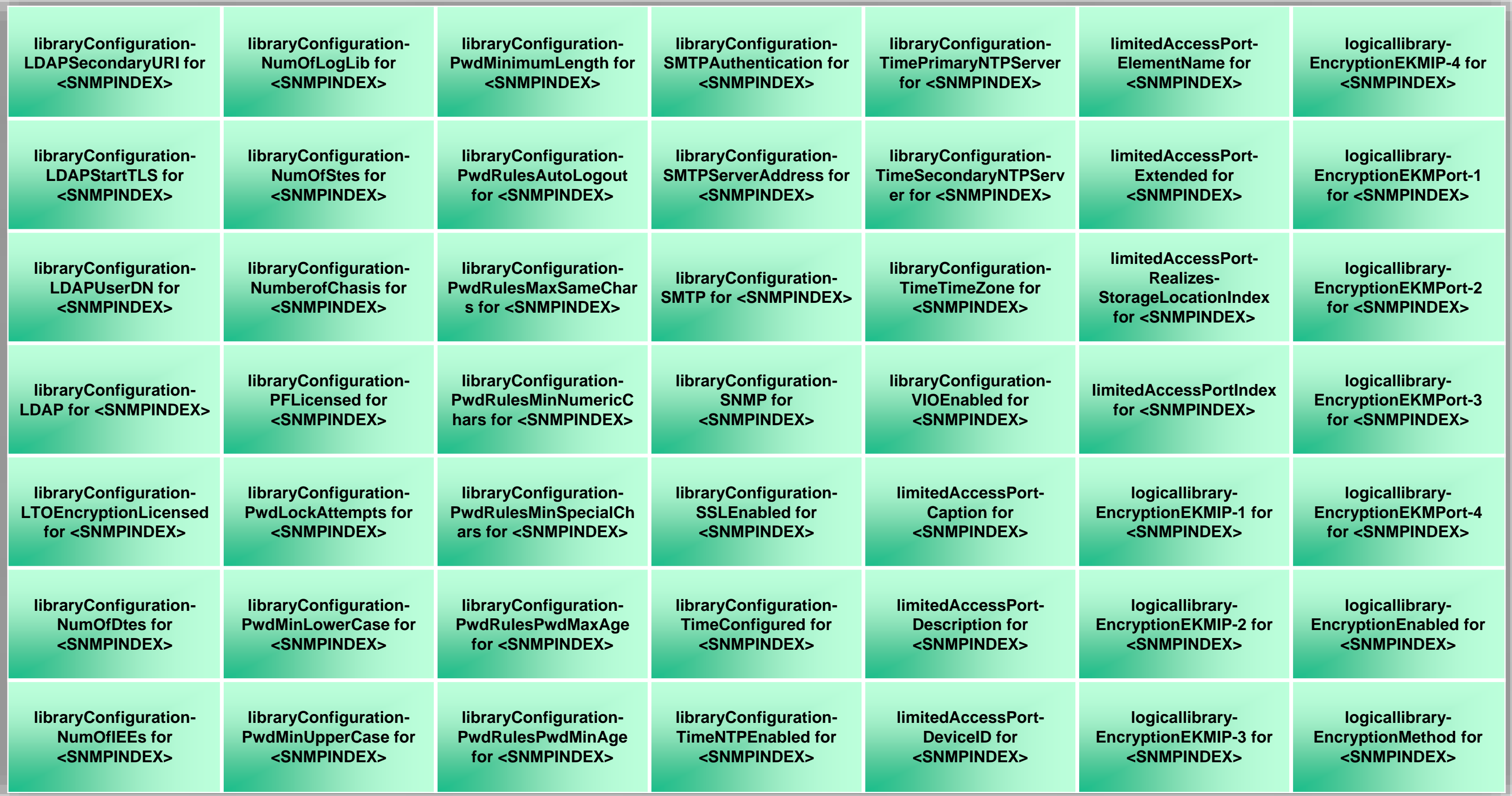

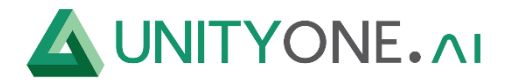

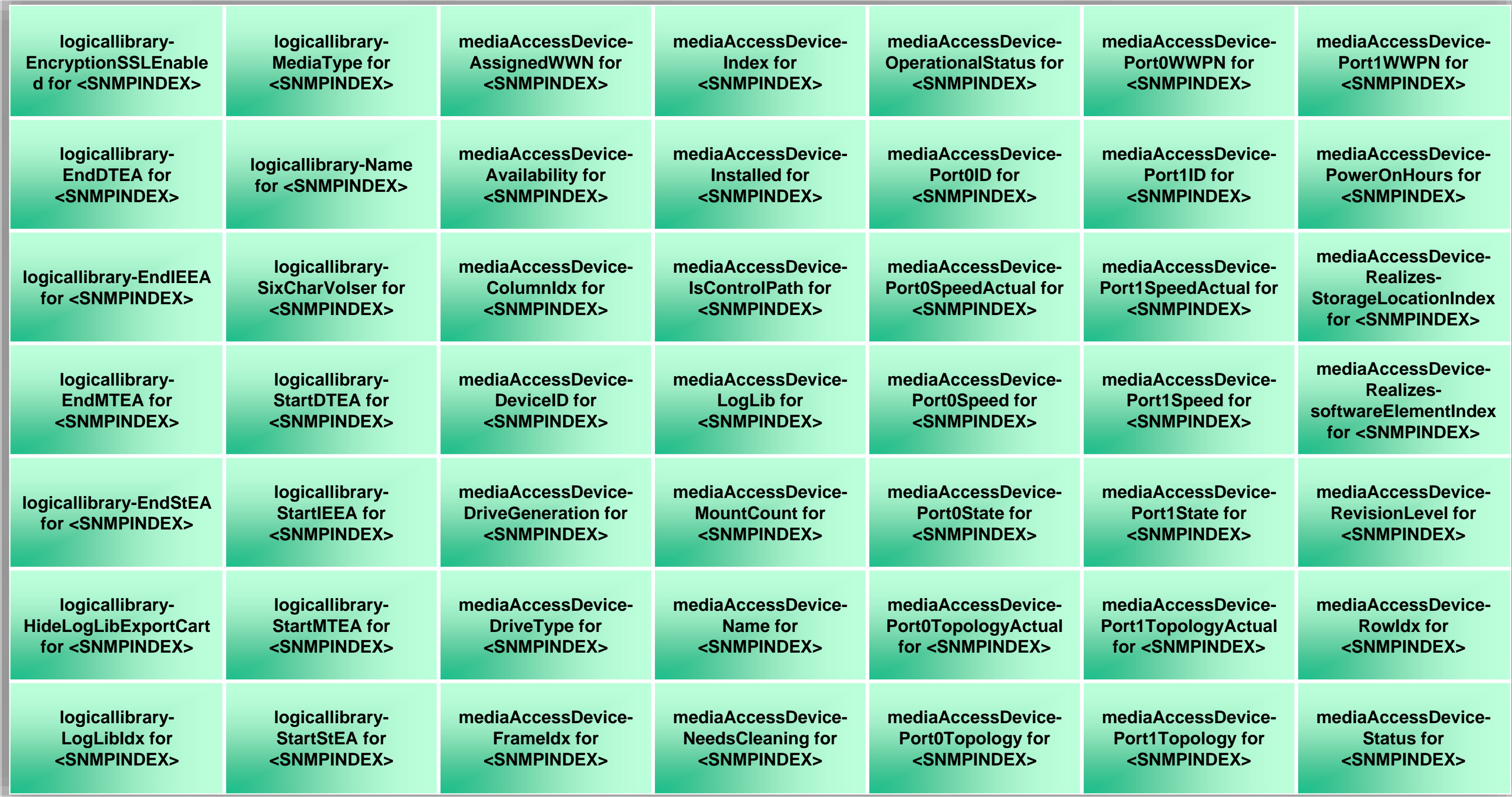

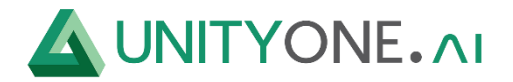

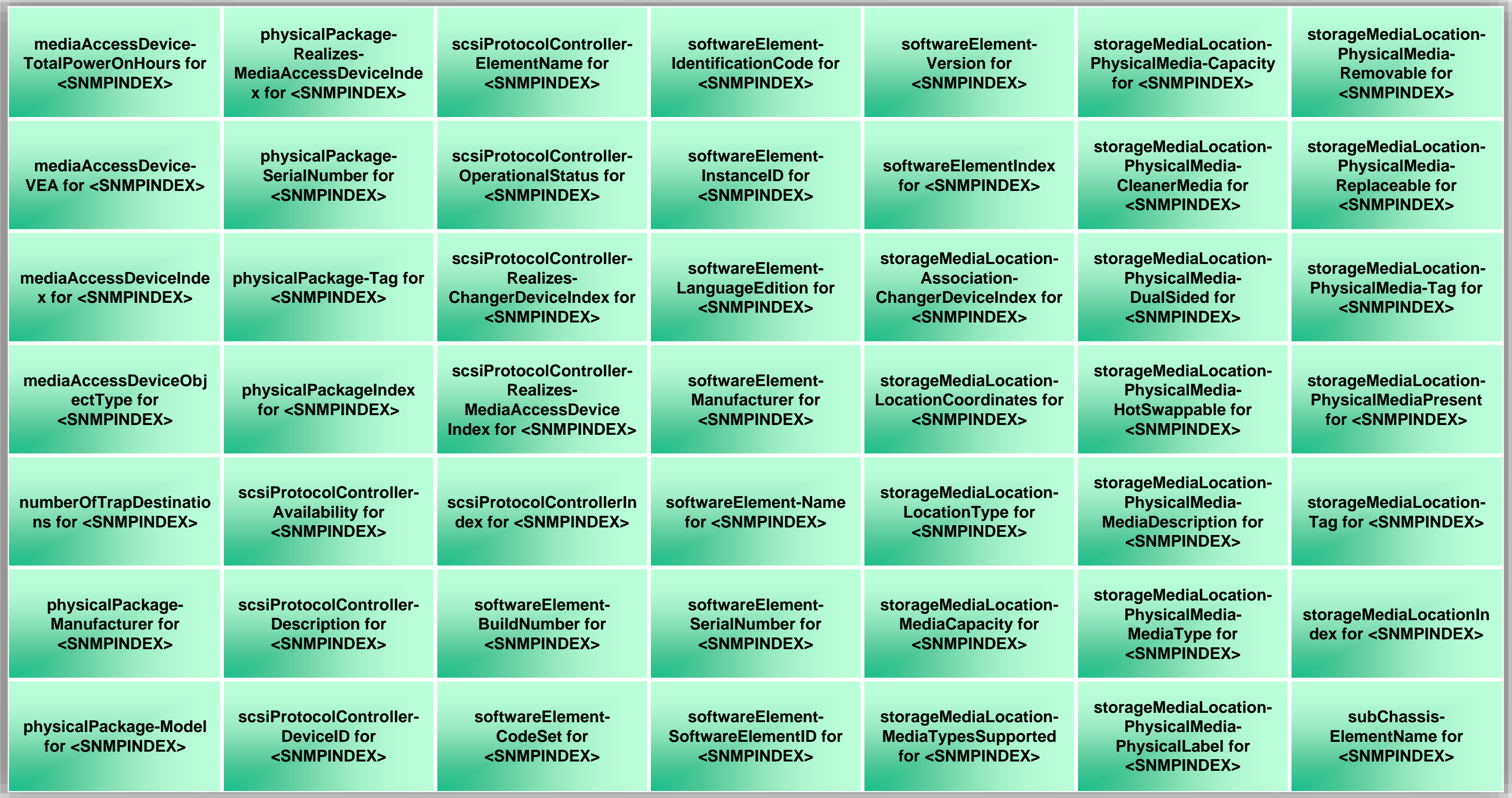

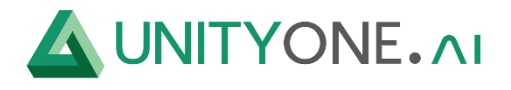

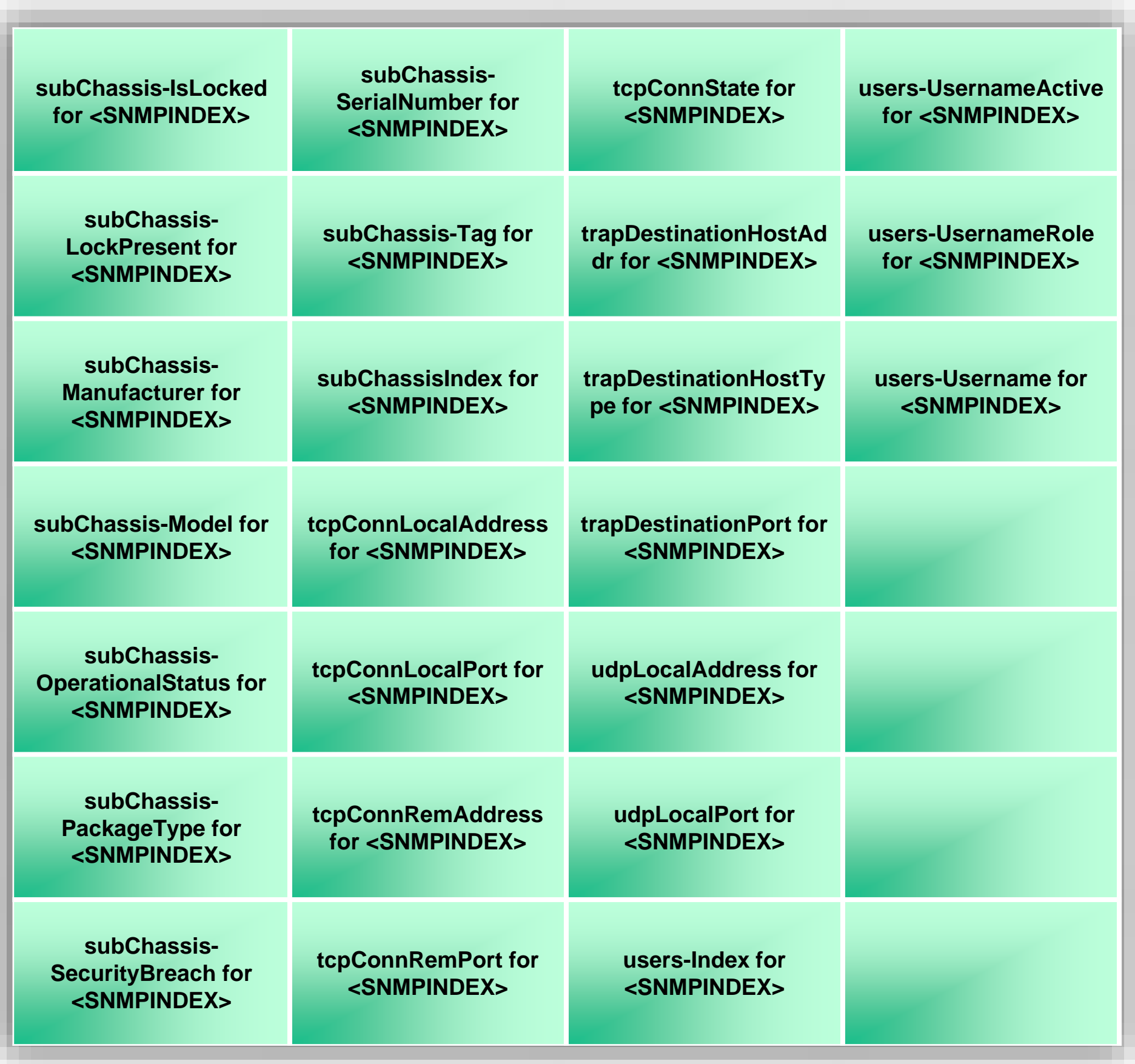

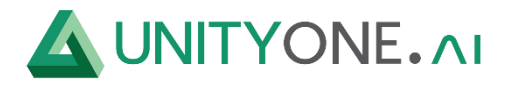

#### **IBM-Storwize v3700**

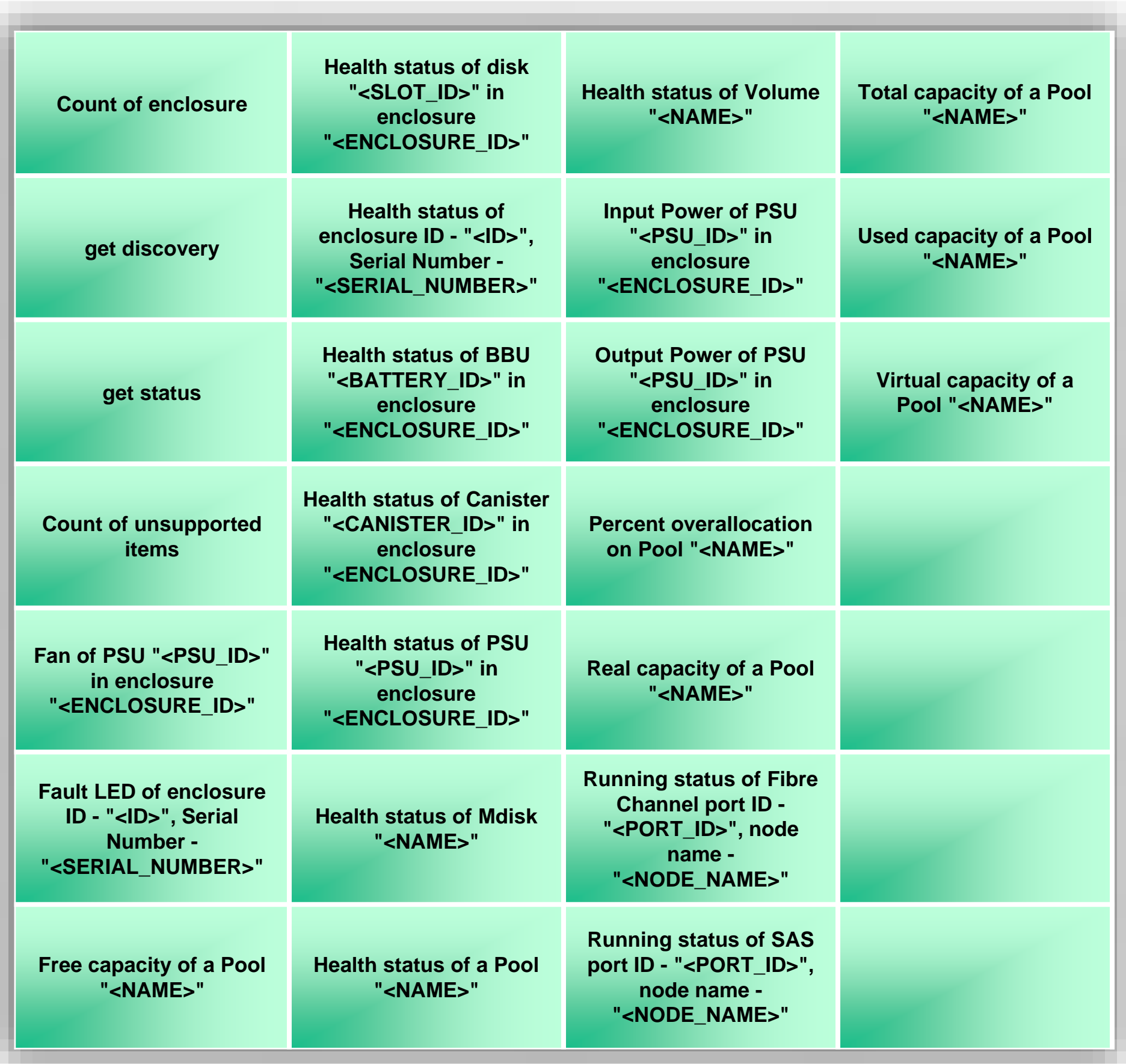

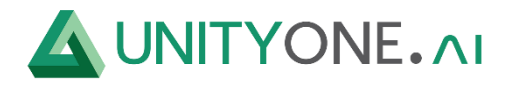

### **IOMEGA ix4-200d**

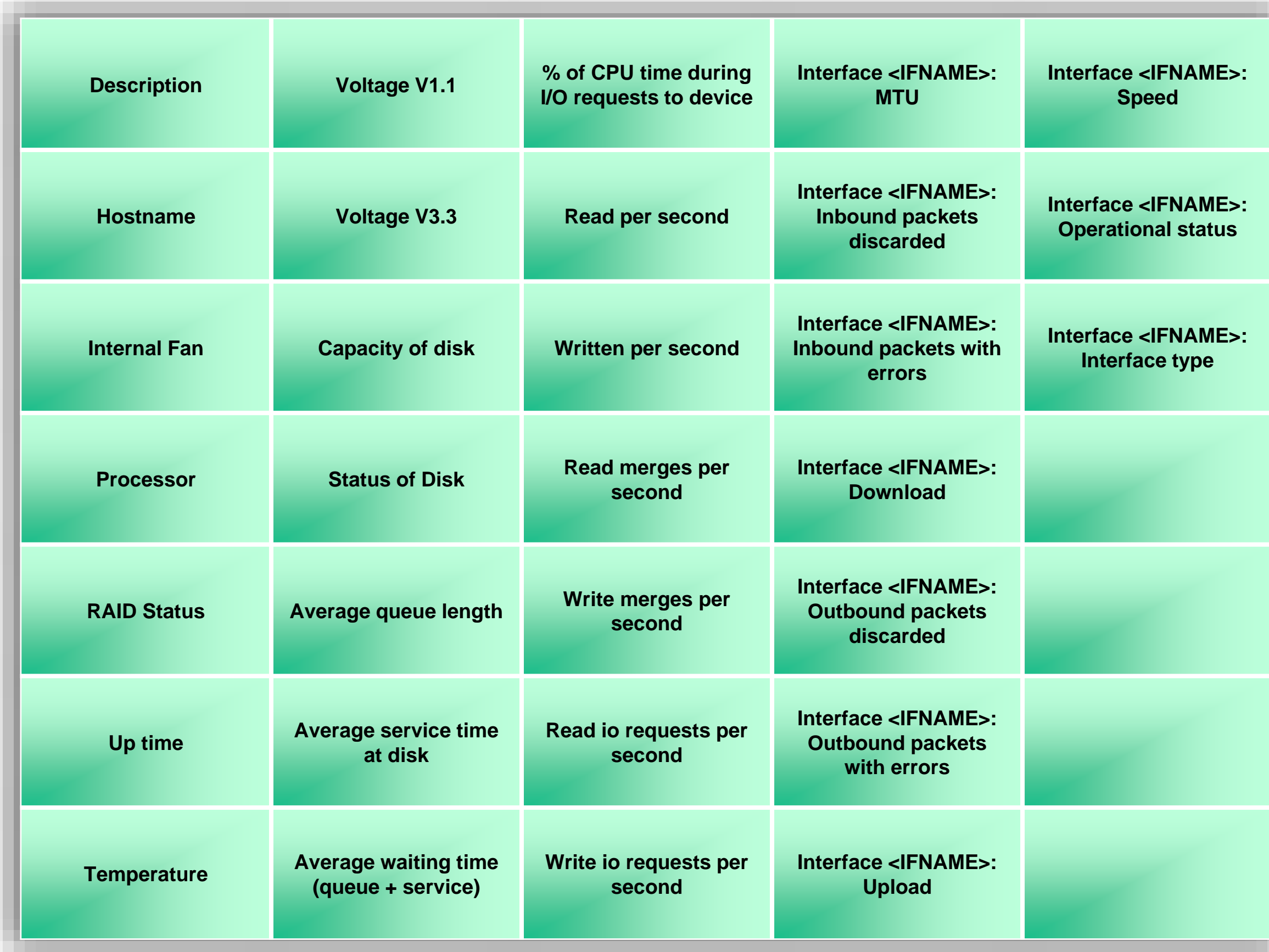

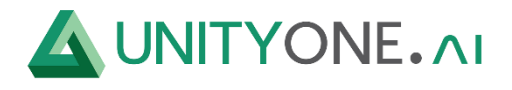

#### **Lenovo EMC PX4-200d**

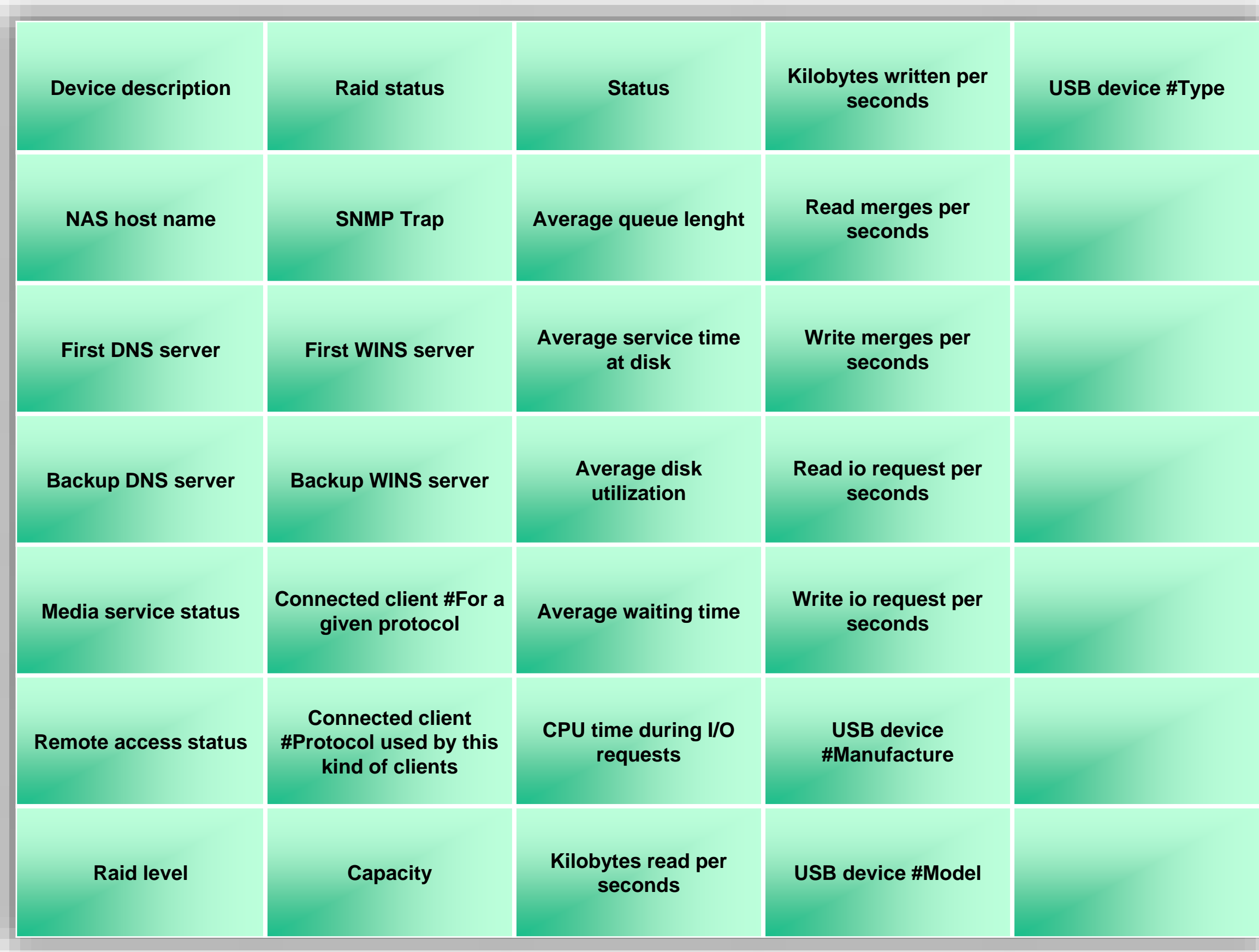

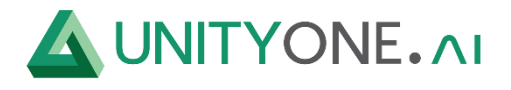

# **neoxl tape libary**

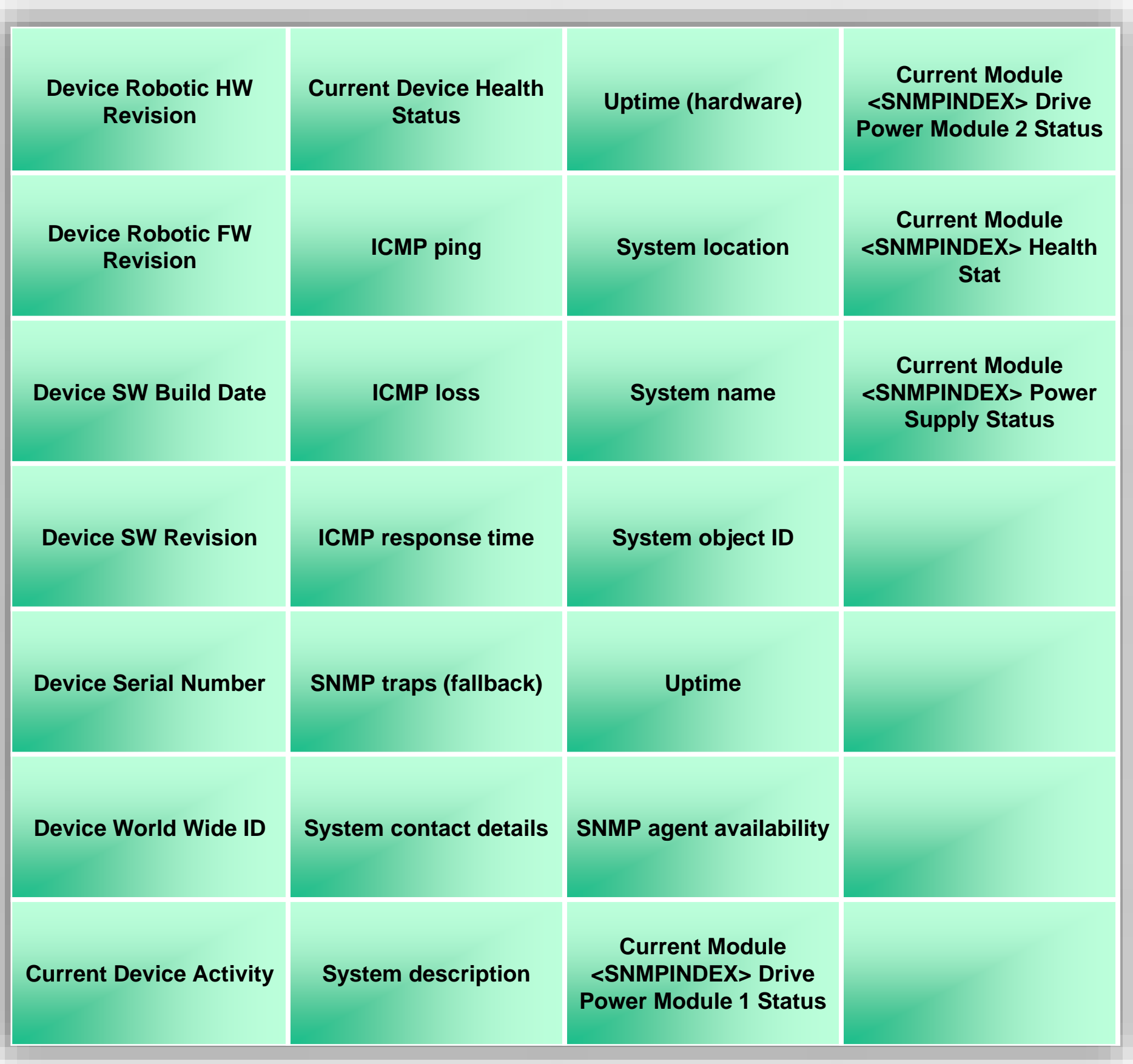

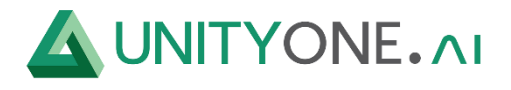

#### **Net Tintri SNMP**

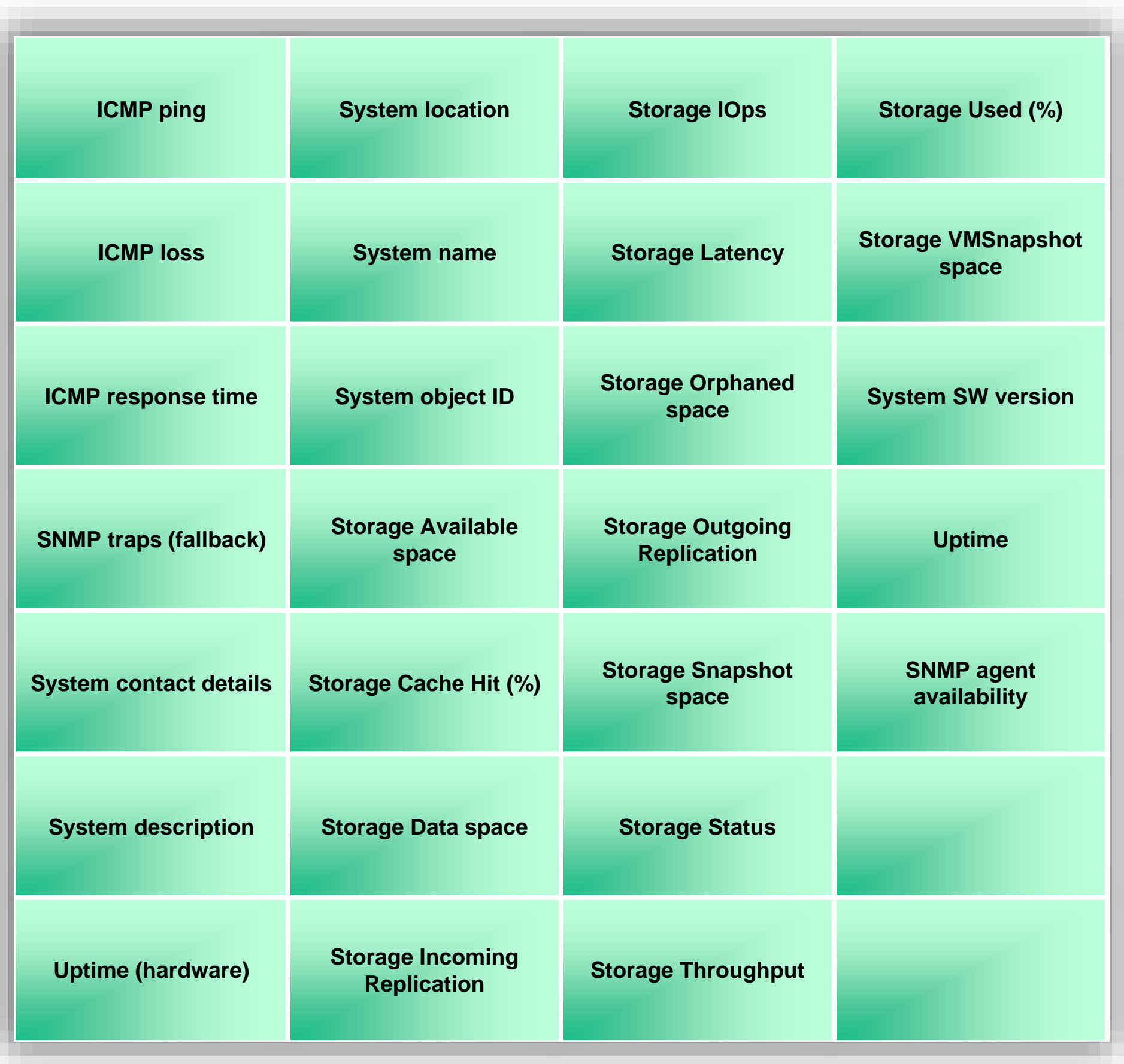

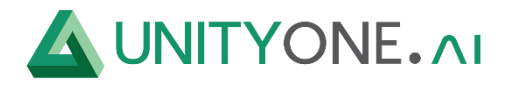

### **SNMP AvidNEXIS-MIB**

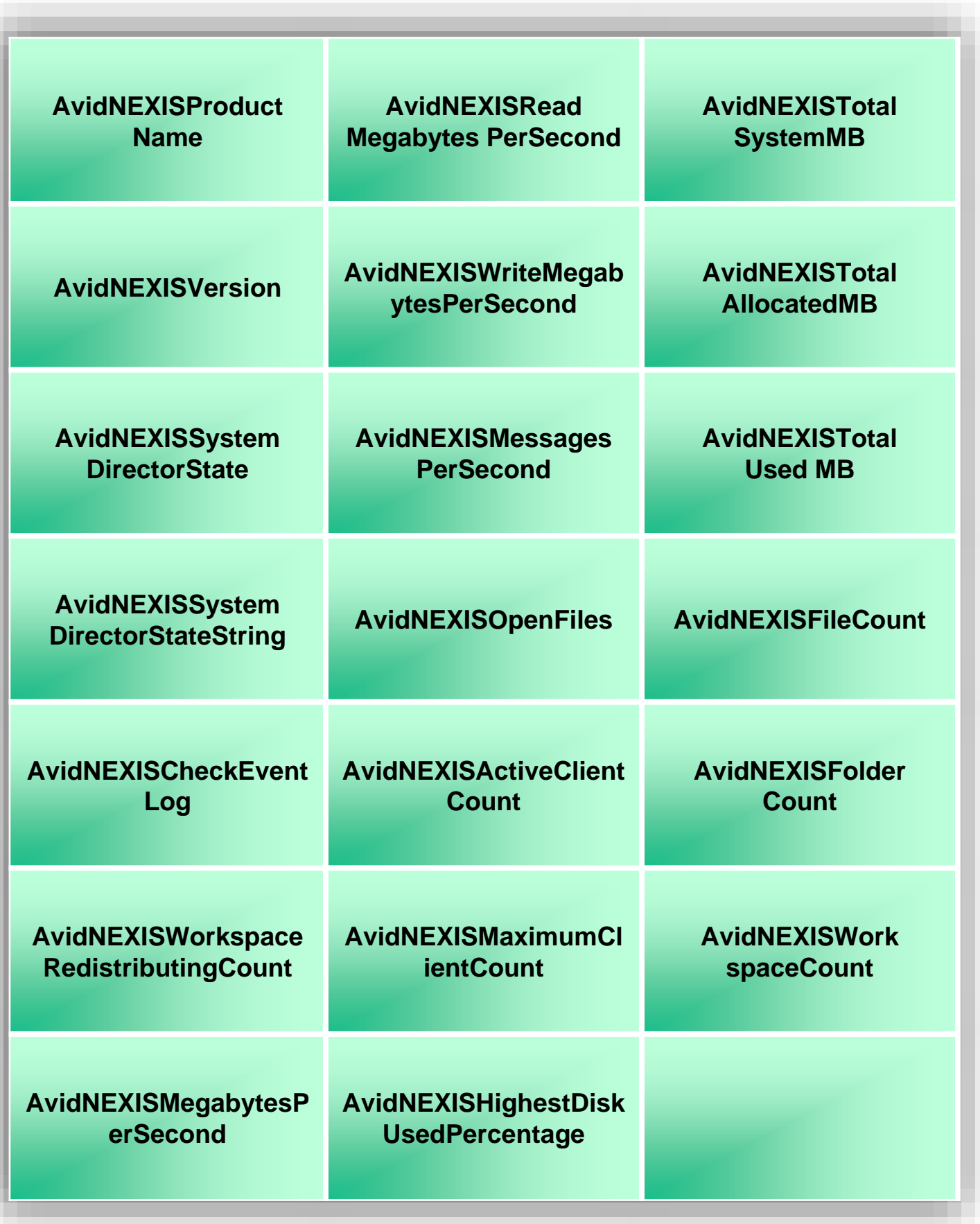

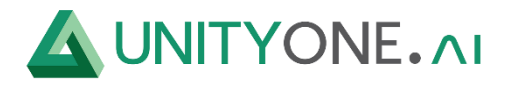

#### **SNMP EMC Isilon Cluster & node**

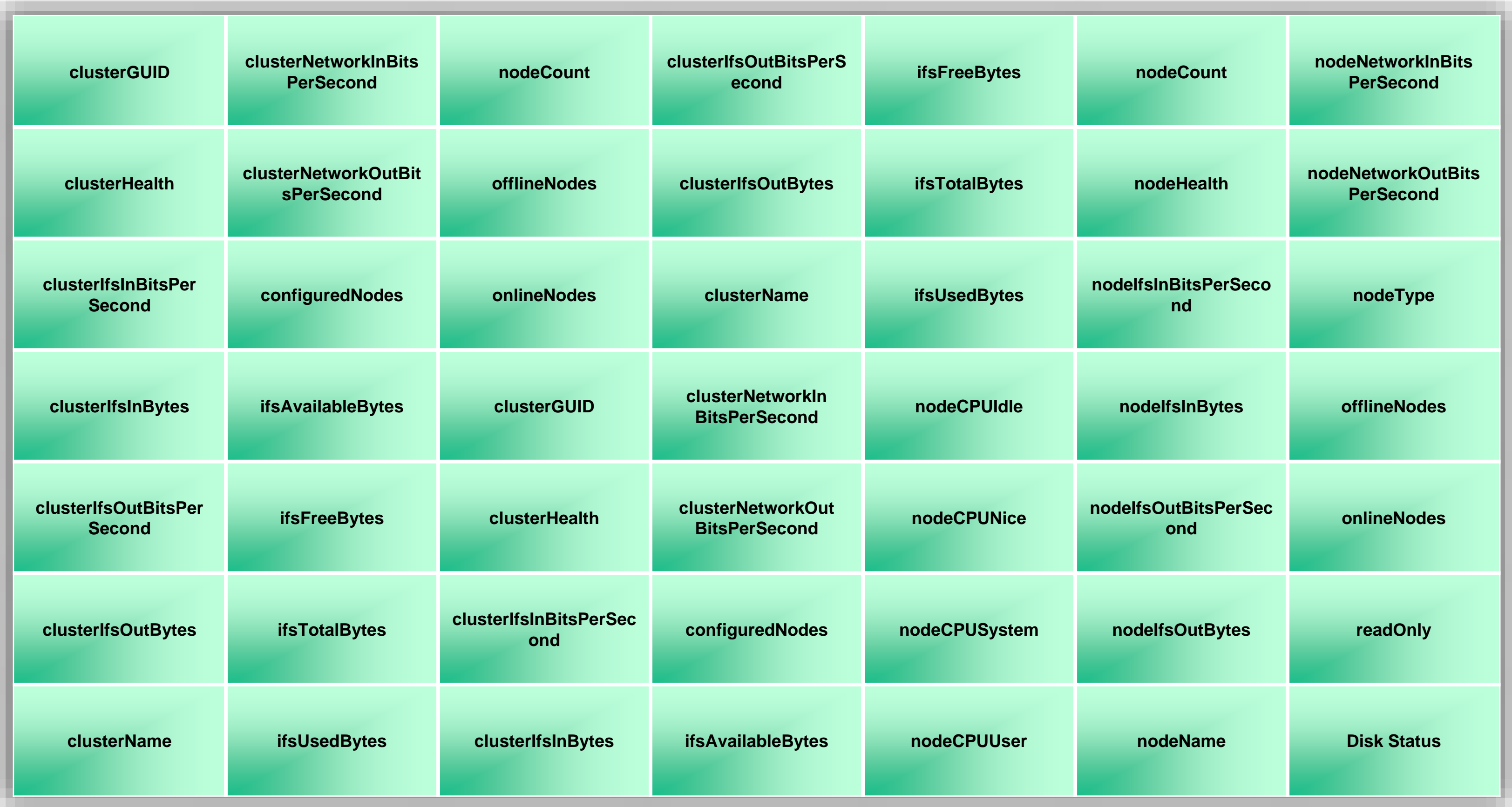

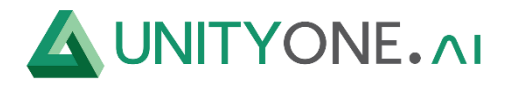

#### **SNMP EMC Isilon Cluster & node**

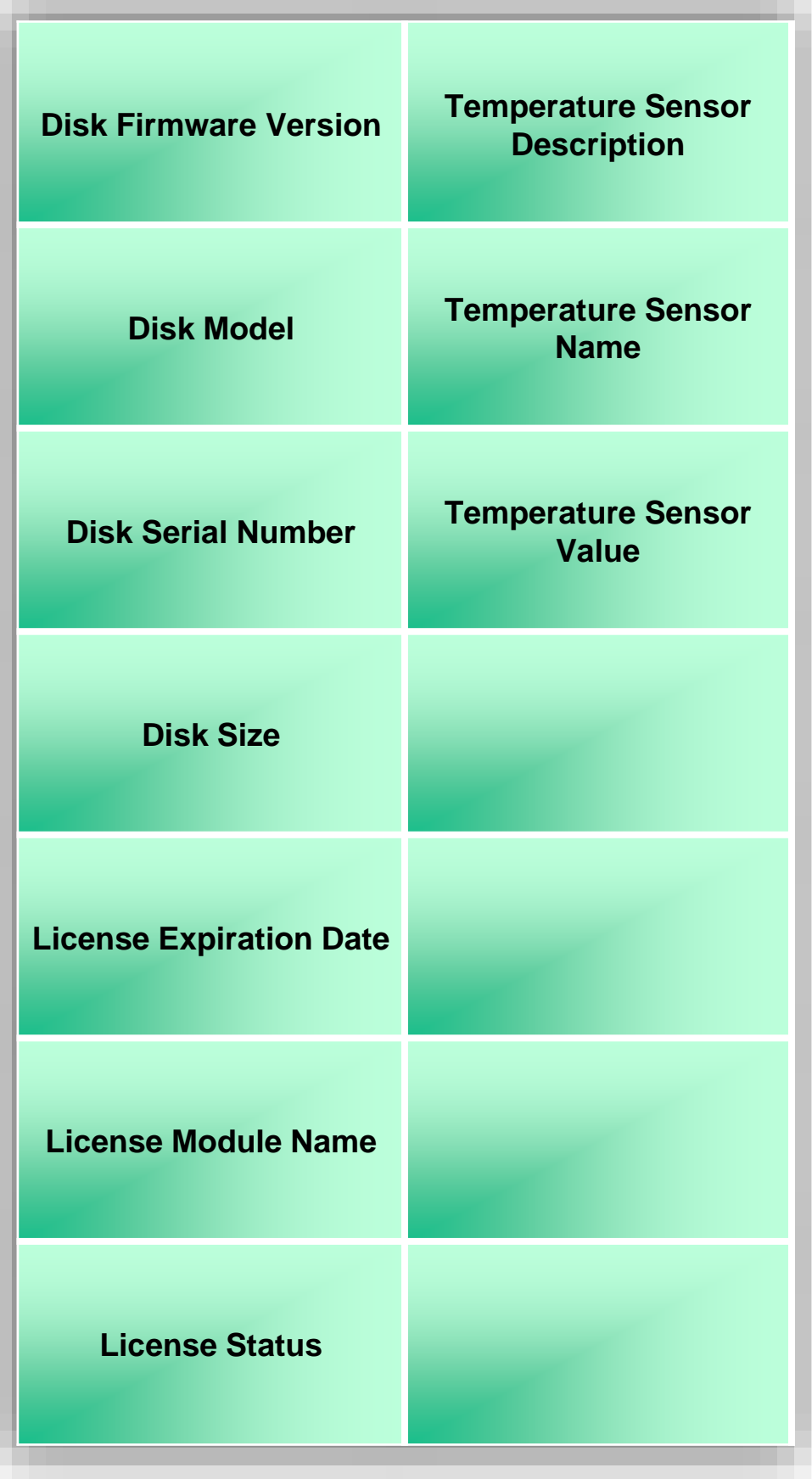

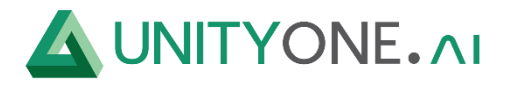

#### **SNMP FreeNAS**

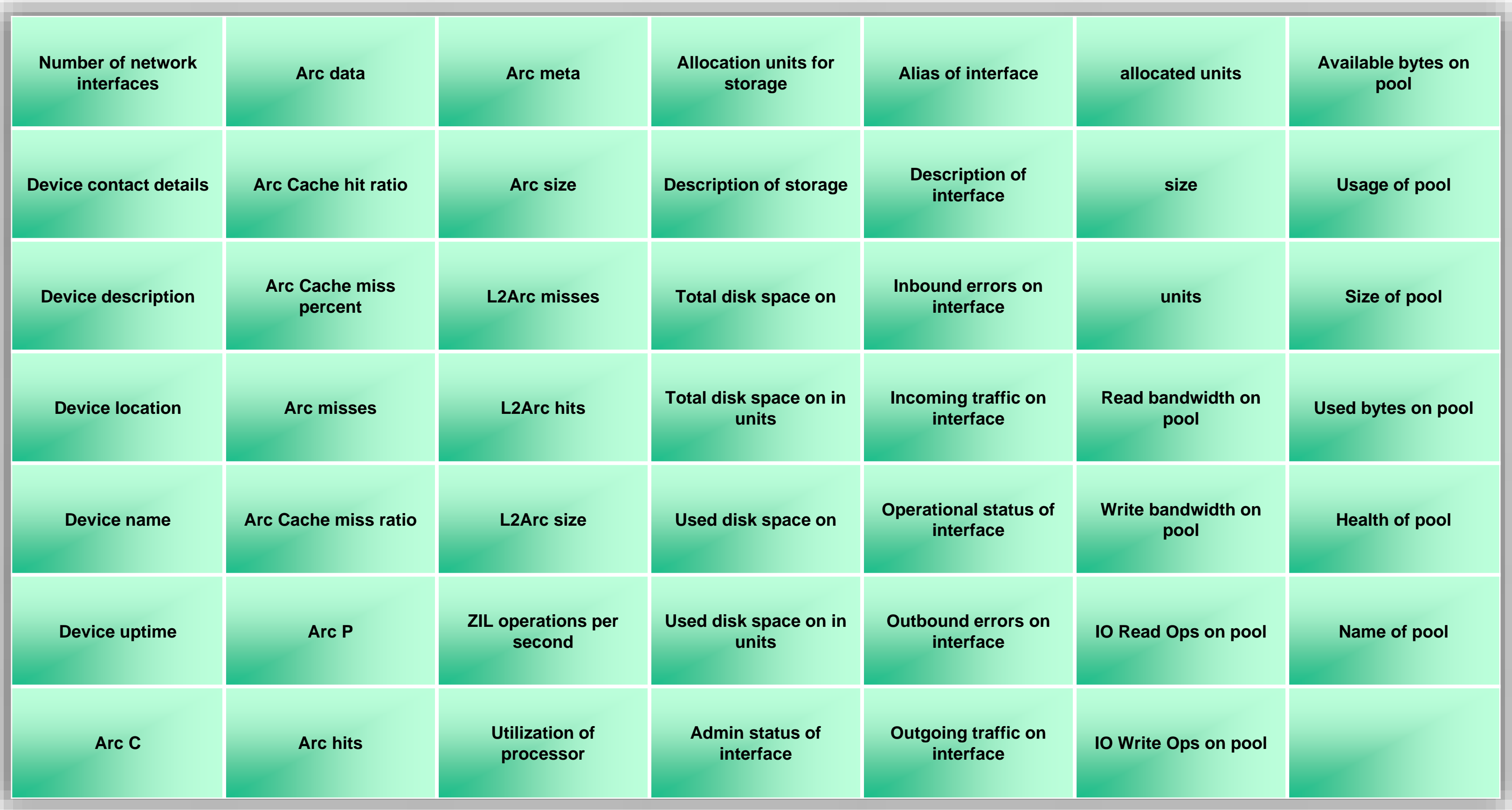

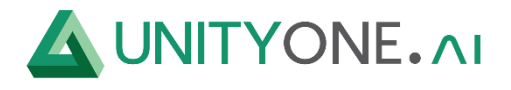

#### **SNMP Oracle SL3000**

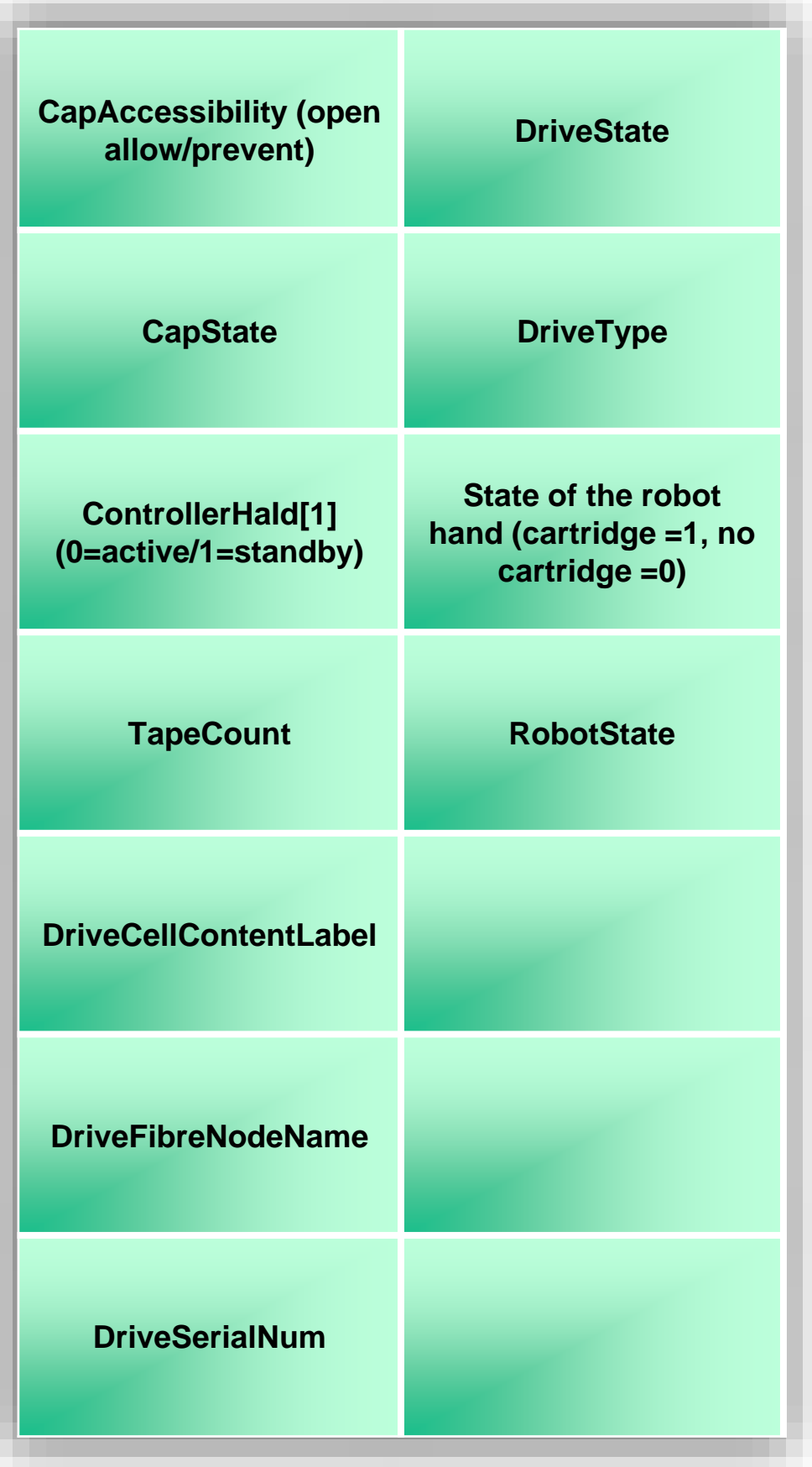

© Copyright 2023 By UnityOne® | www.unityone.ai I Not for Redistribution **59 UnityOne, LLC**

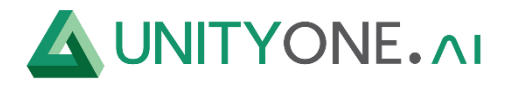

### **SNMP QNAP NAS**

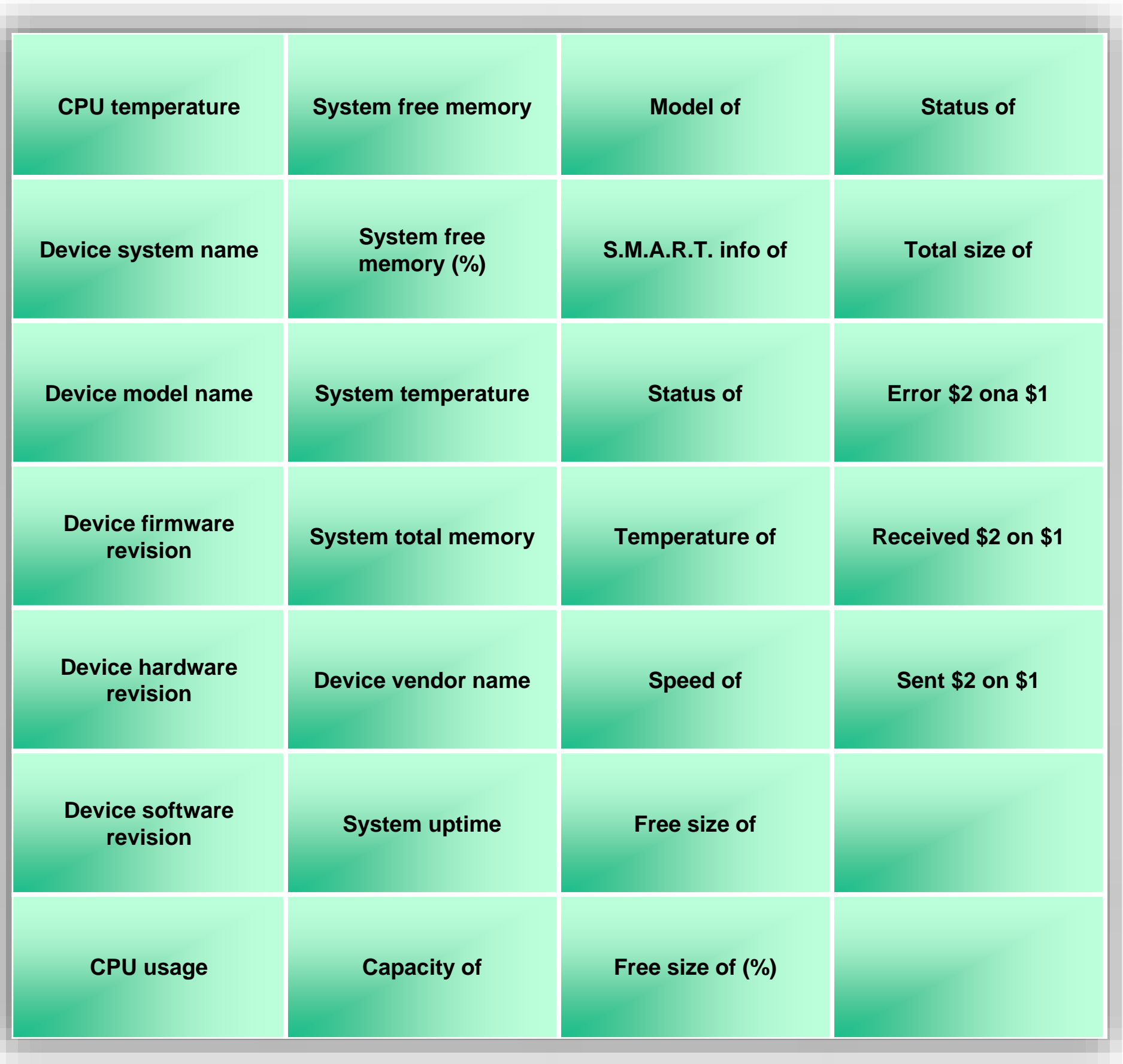

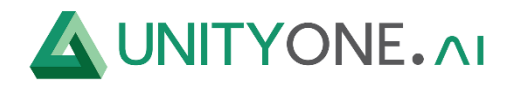

### **SNMP QSAN XS3224 Storage**

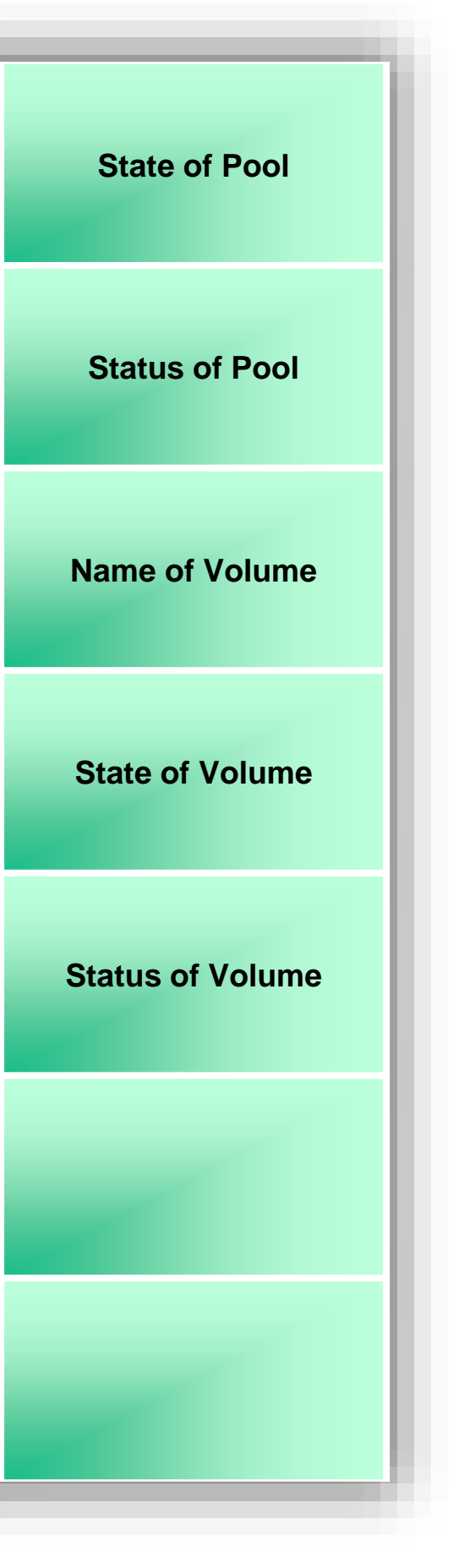

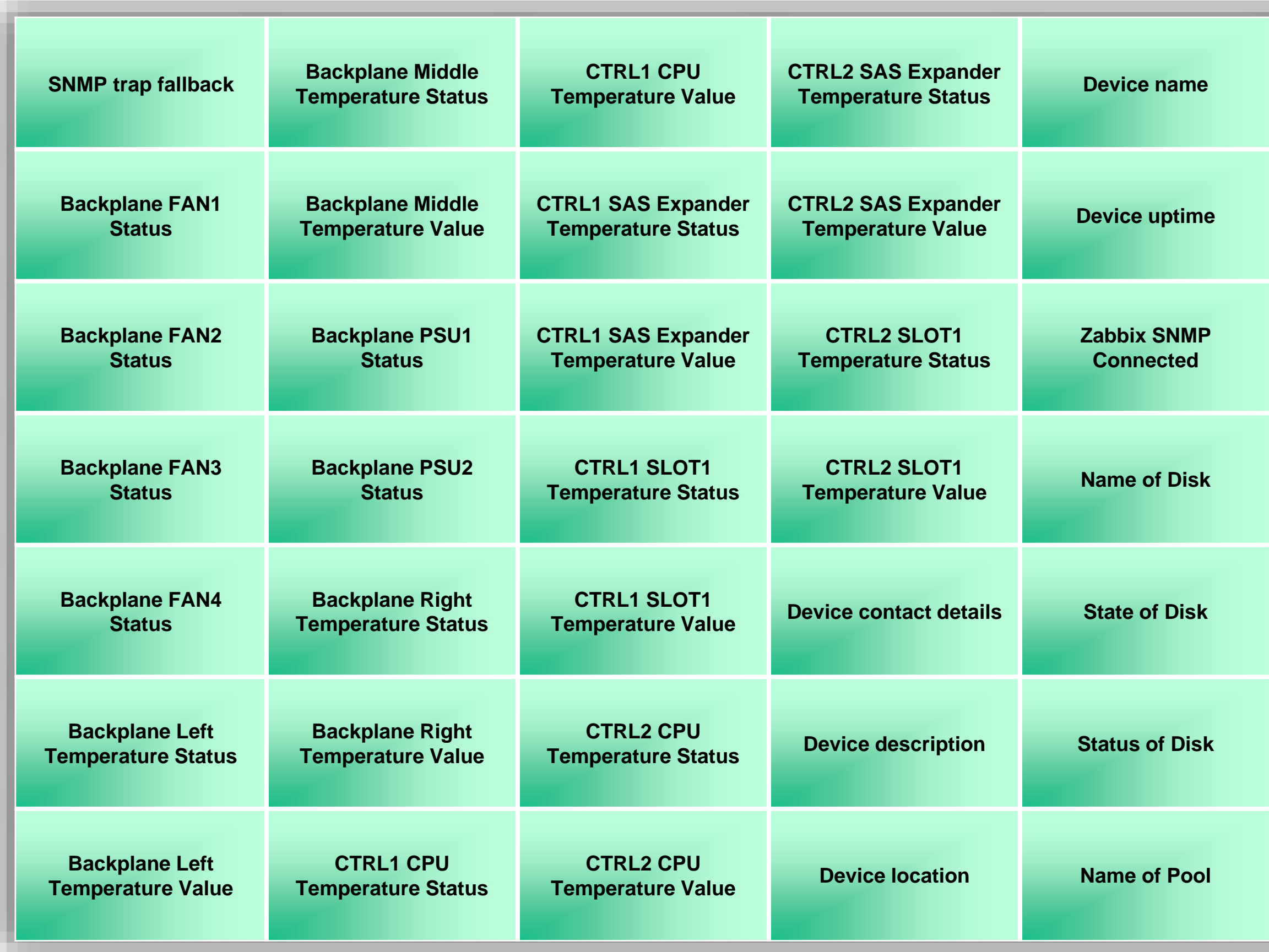

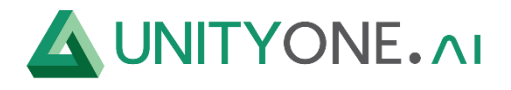

# **SNMP ReadyNas**

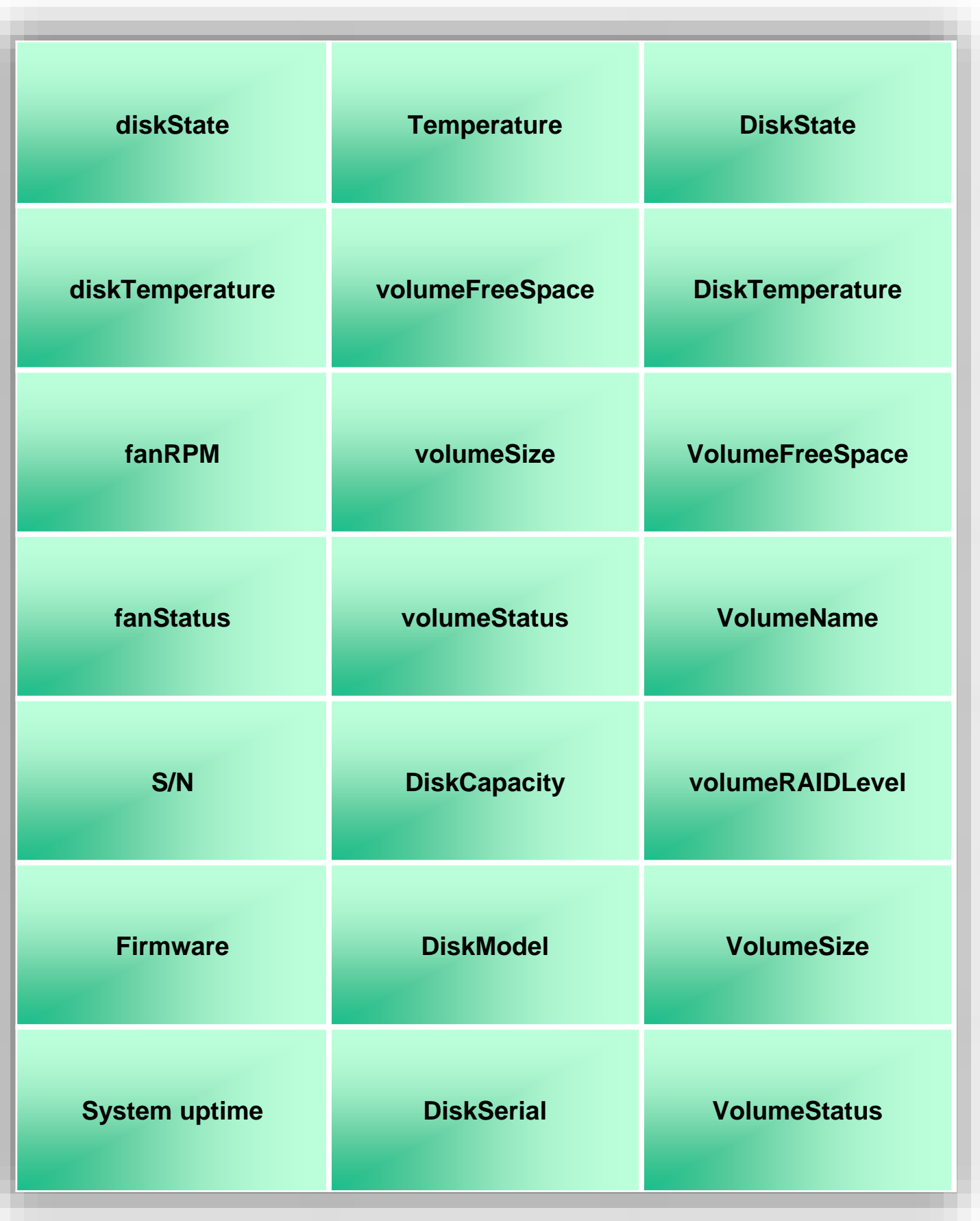

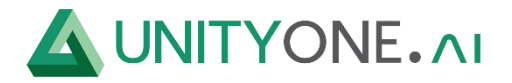

### **SNMP Tape Library Oracle StorageTek SL150**

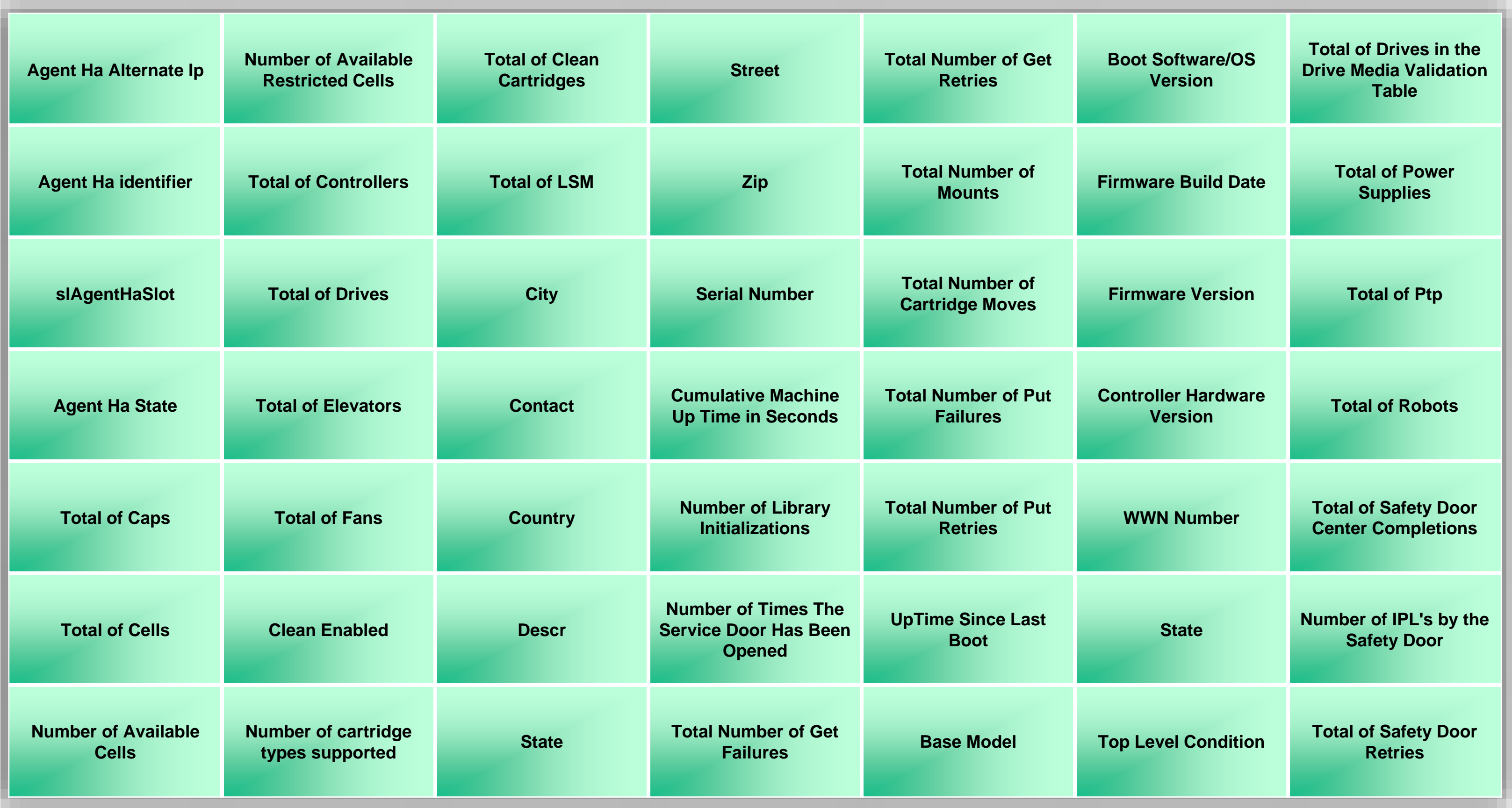

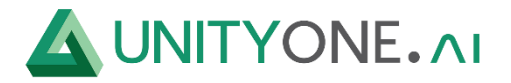

### **SNMP Tape Library Oracle StorageTek SL150**

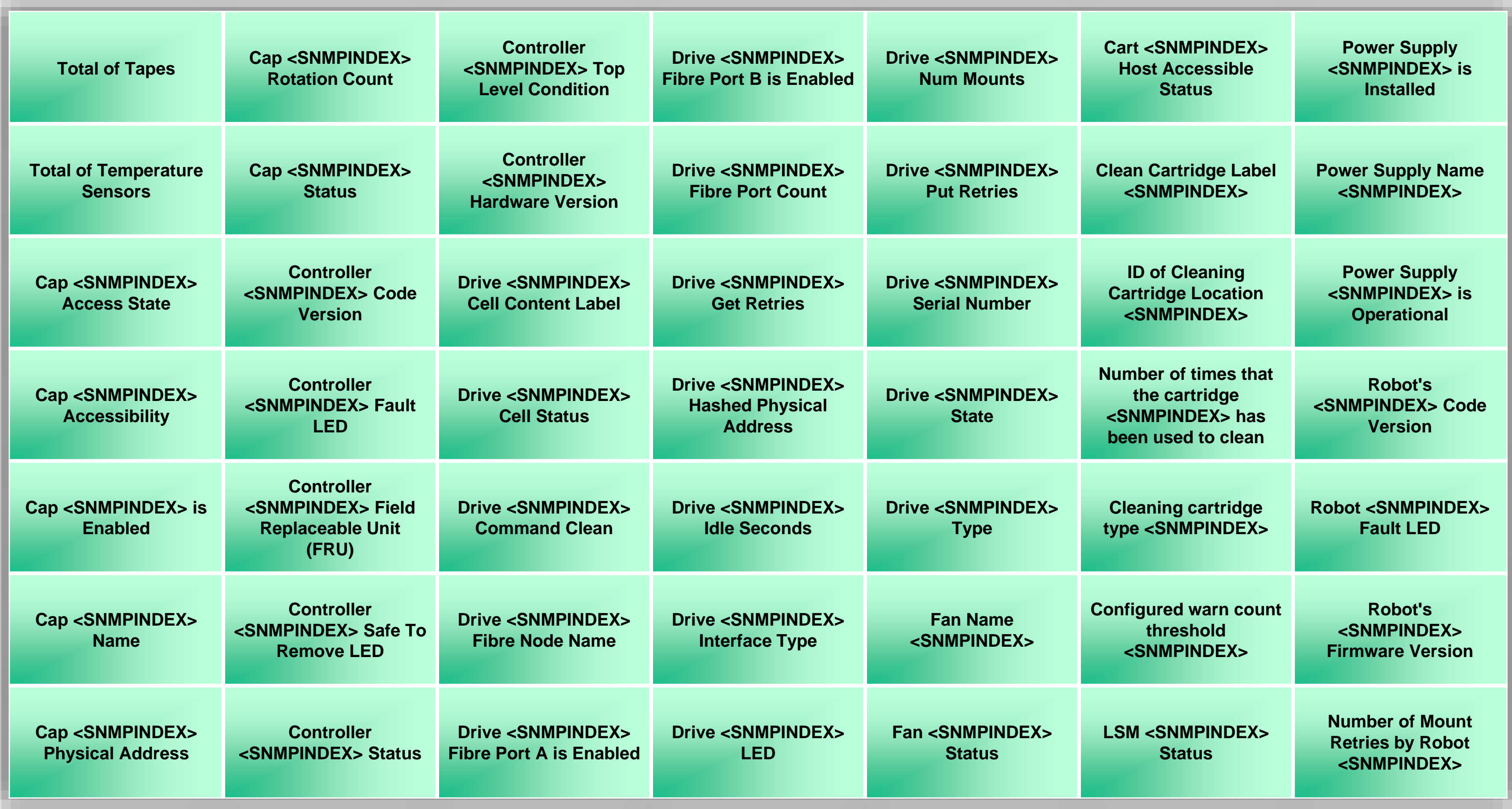

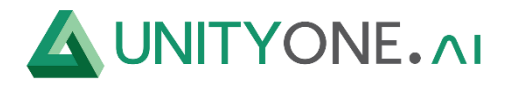

# **SNMP Tape Library Oracle StorageTek SL150**

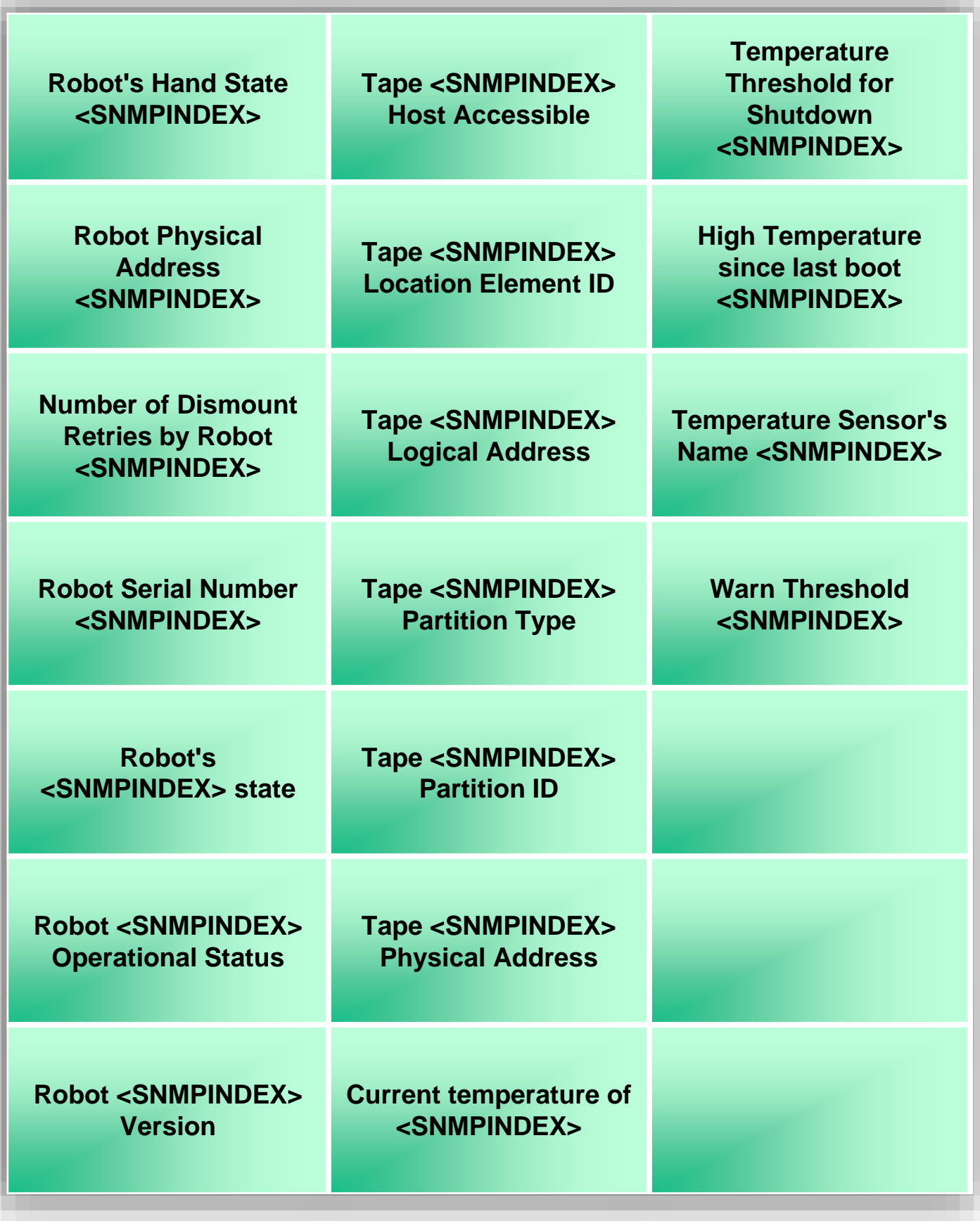

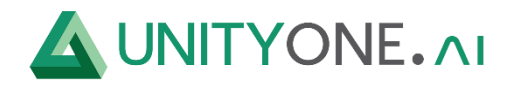

#### **Storage Lenovo ix4-300d**

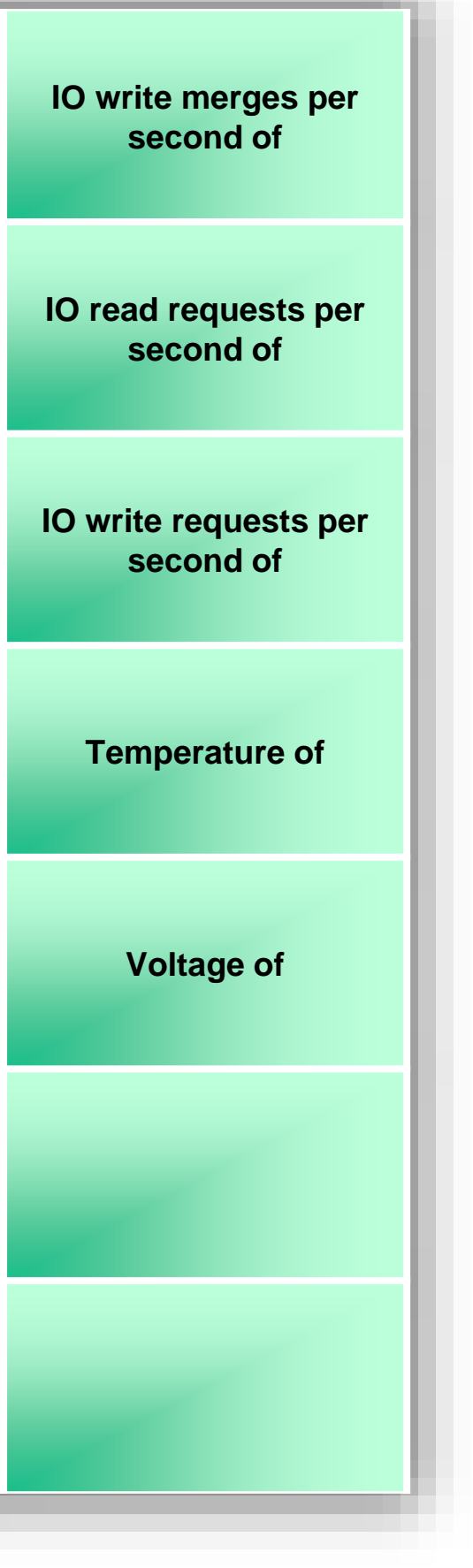

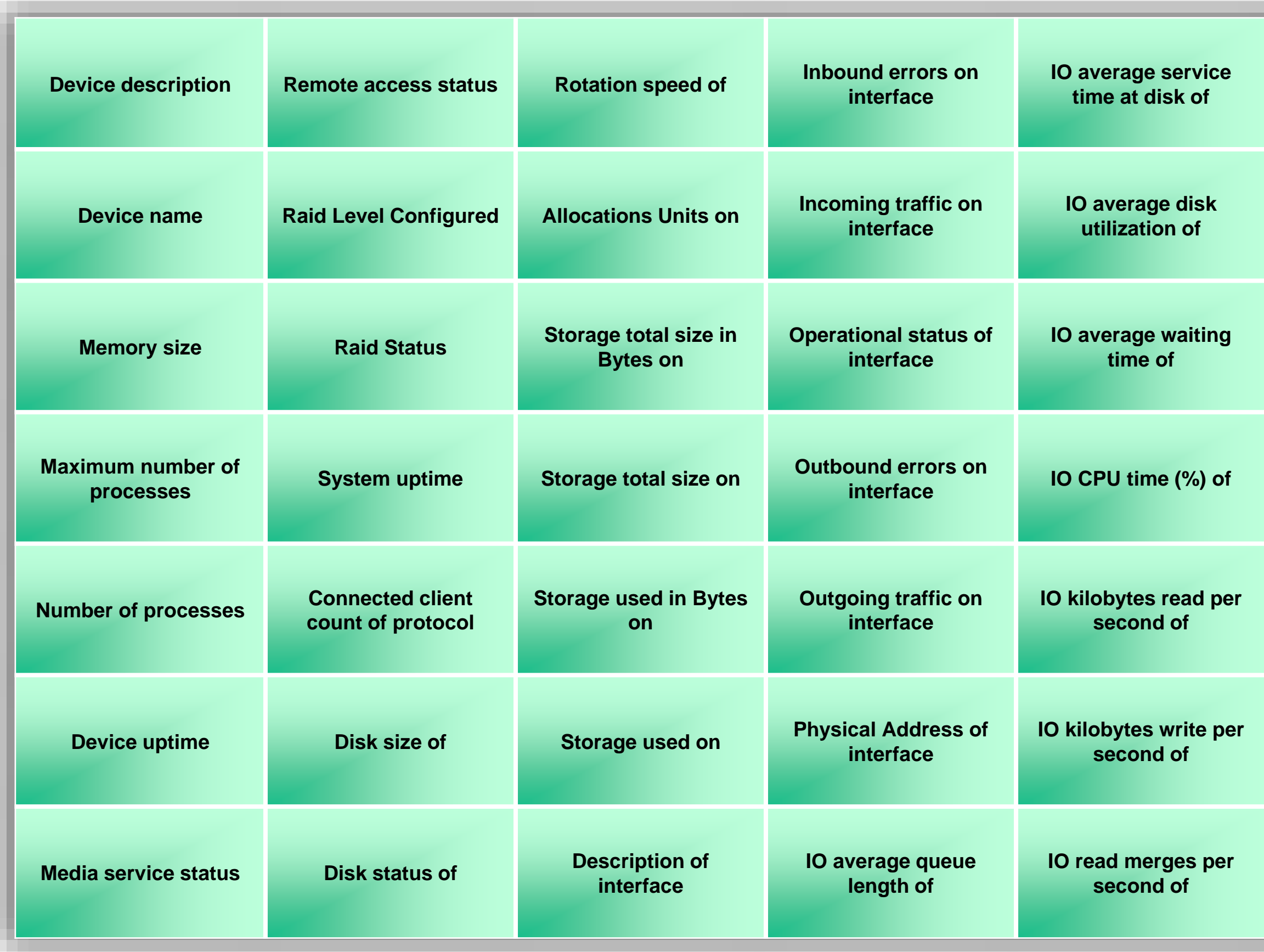

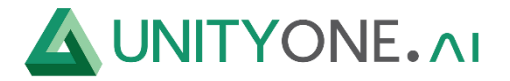

### **Storage XSKY XMS by HTTP**

**XMS Bucket <XMS\_BUCKET\_NAM E> Latency Down**

**XMS Bucket <XMS\_BUCKET\_NAM E> Tx Ops**

**XMS Bucket <XMS\_BUCKET\_NAM E> Latency Up**

**XMS Bucket <XMS\_BUCKET\_NAM E> Up Latency Us**

**XMS Bucket <XMS\_BUCKET\_NAM E> Rx Bandwidth Byte Rate**

**XMS Bucket <XMS\_BUCKET\_NAM E> Status**

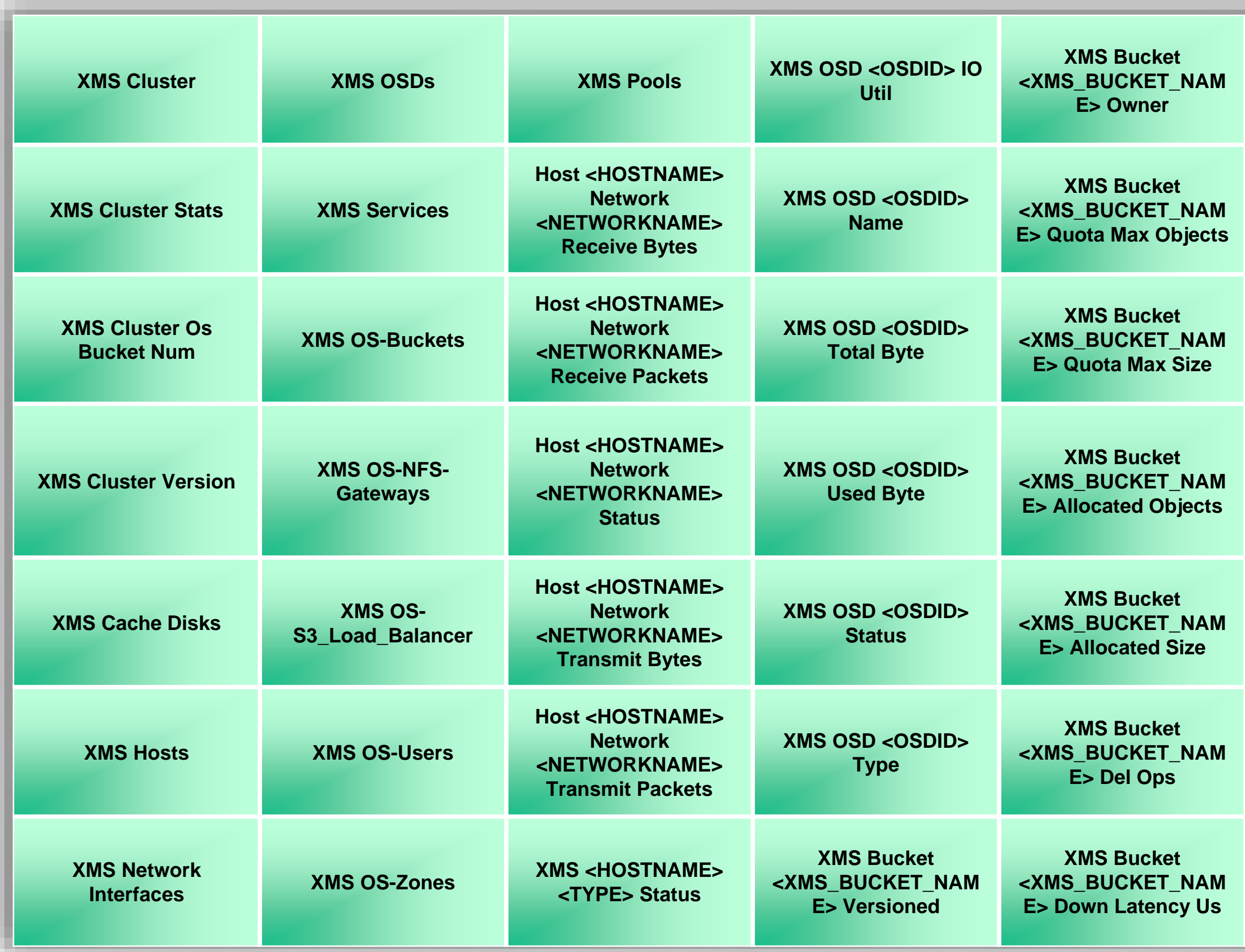

**XMS Bucket <XMS\_BUCKET\_NAM E> Rx Ops**

**XMS Host <XMS\_HOST\_NAME> Disk <XMS\_HOST\_DEVICE > Status**

**XMS Bucket <XMS\_BUCKET\_NAM E> Total Rx Bytes**

**XMS Host <HOSTNAME> Status**

**XMS Bucket <XMS\_BUCKET\_NAM E> Total Tx Bytes**

**XMS NFS Gateway <XMS\_NFS\_GATEWA Y\_NAME> Cpu Util Rate**

**XMS Bucket <XMS\_BUCKET\_NAM E> Tx Bandwidth Byte Rate**

**XMS NFS Gateway <XMS\_NFS\_GATEWA Y\_NAME> Down Bandwidth Byte**

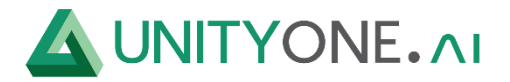

# **Storage XSKY XMS by HTTP**

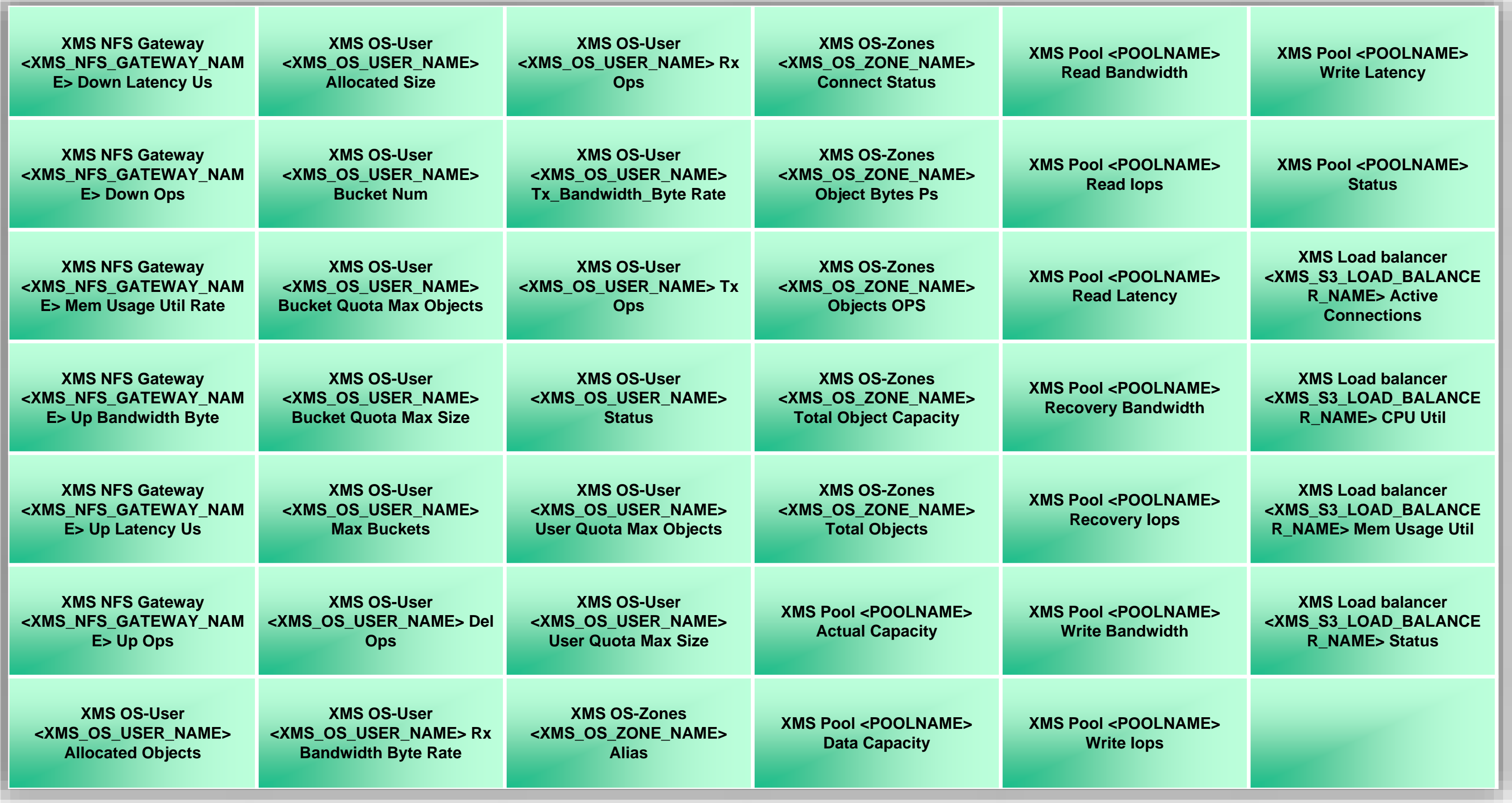

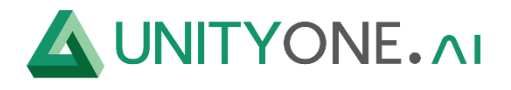

#### **Stornext Quota**

**Quota on all filesystems Quota on fs <SNQUOTAID> Current Size Used space on fs <SNQUOTAID> Quota on fs <SNQUOTAID> Grace Period Quota on fs <SNQUOTAID> Hard Limit Quota on fs <SNQUOTAID> Soft Limit**

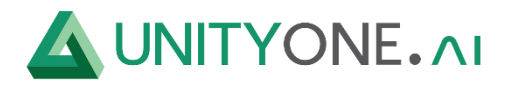

# **Synology DiskStation SNMPv3**

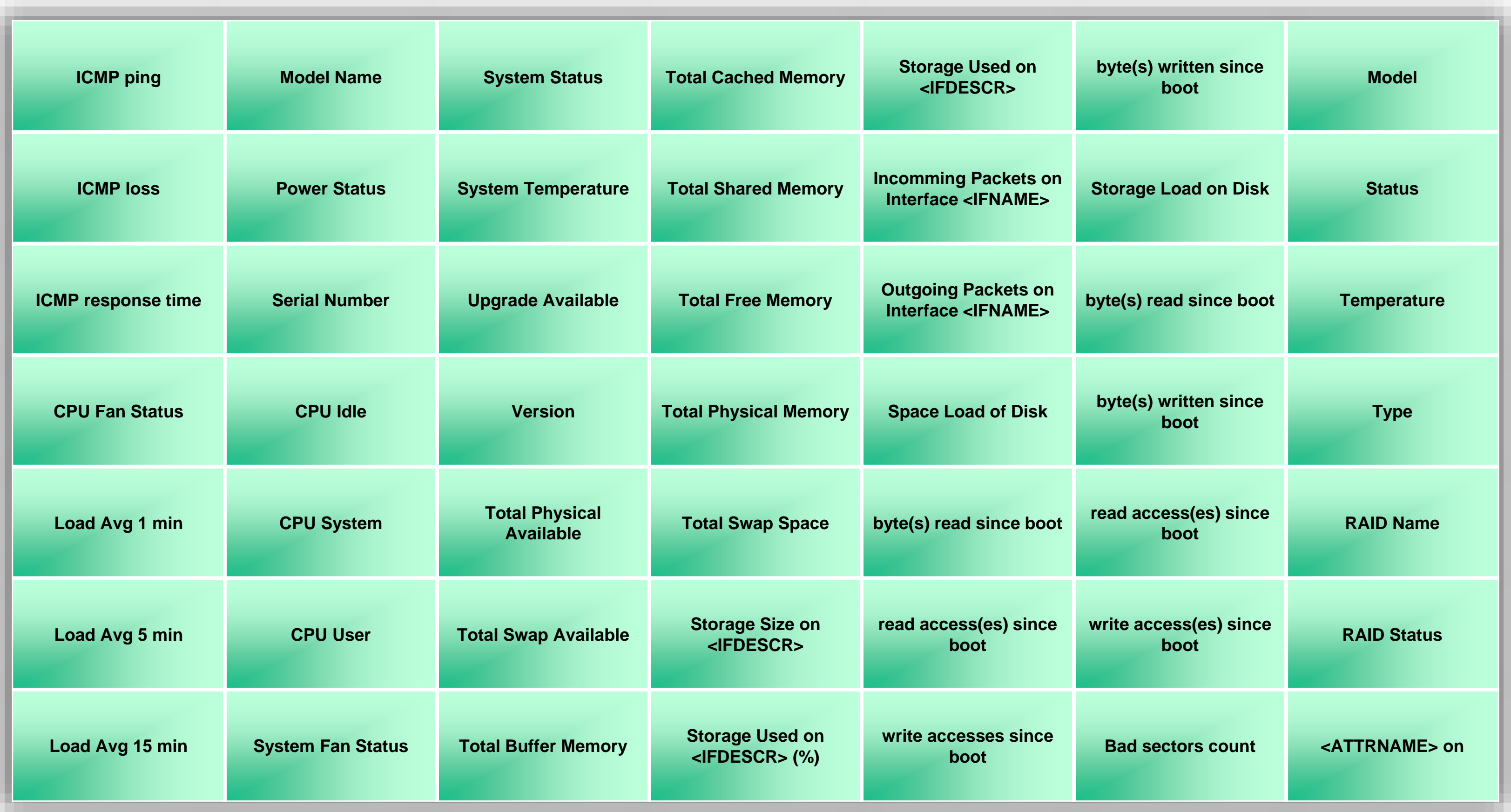

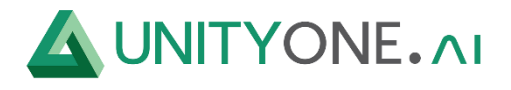

# **Synology DiskStation SNMPv3**

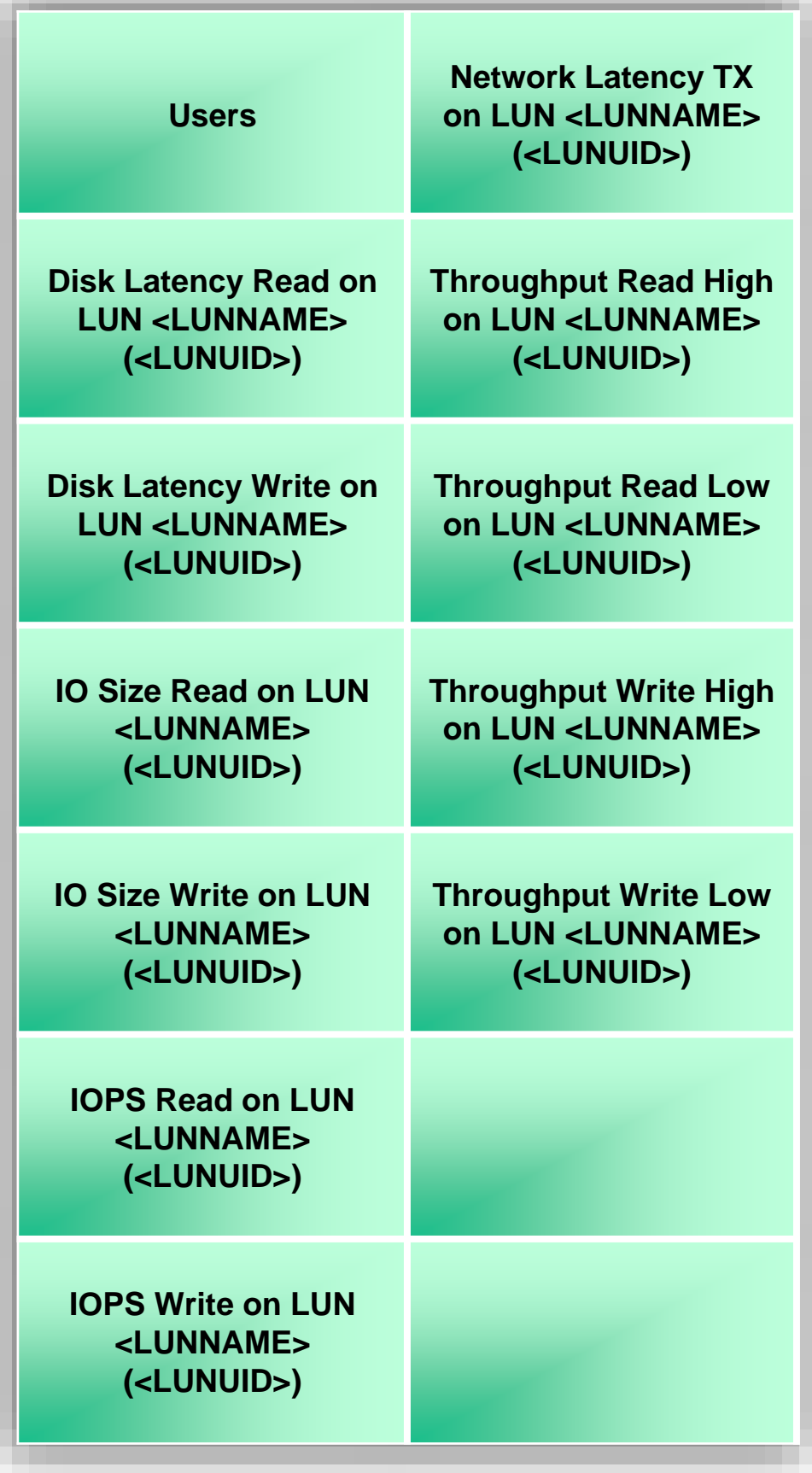

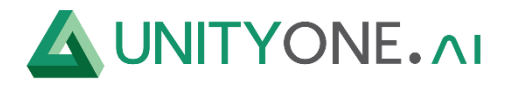

# **Template App QUMULO**

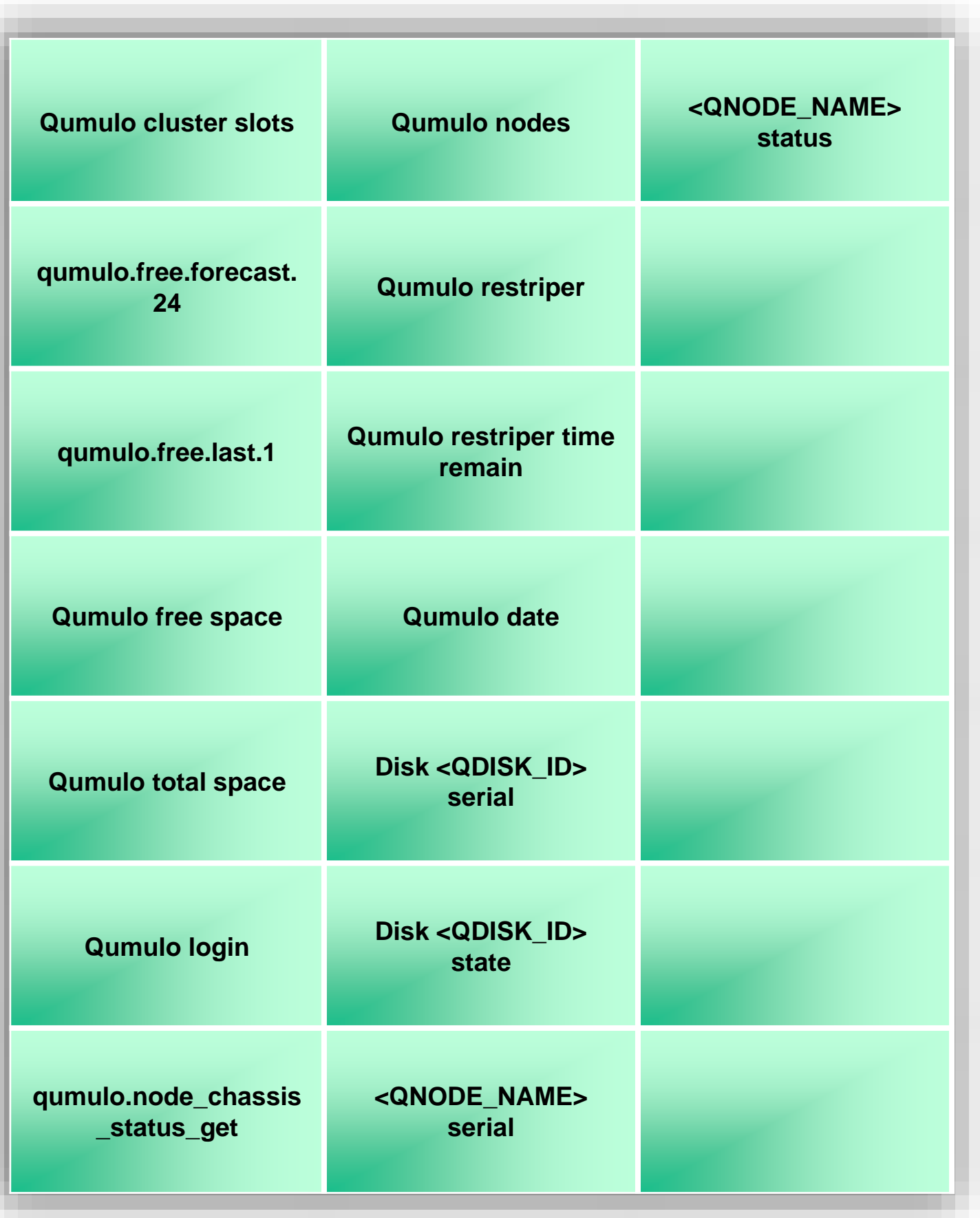

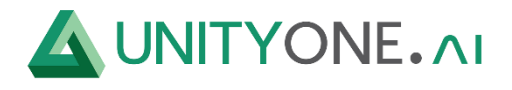

# **Template\_quantum\_scalar\_i3\_SNMP**

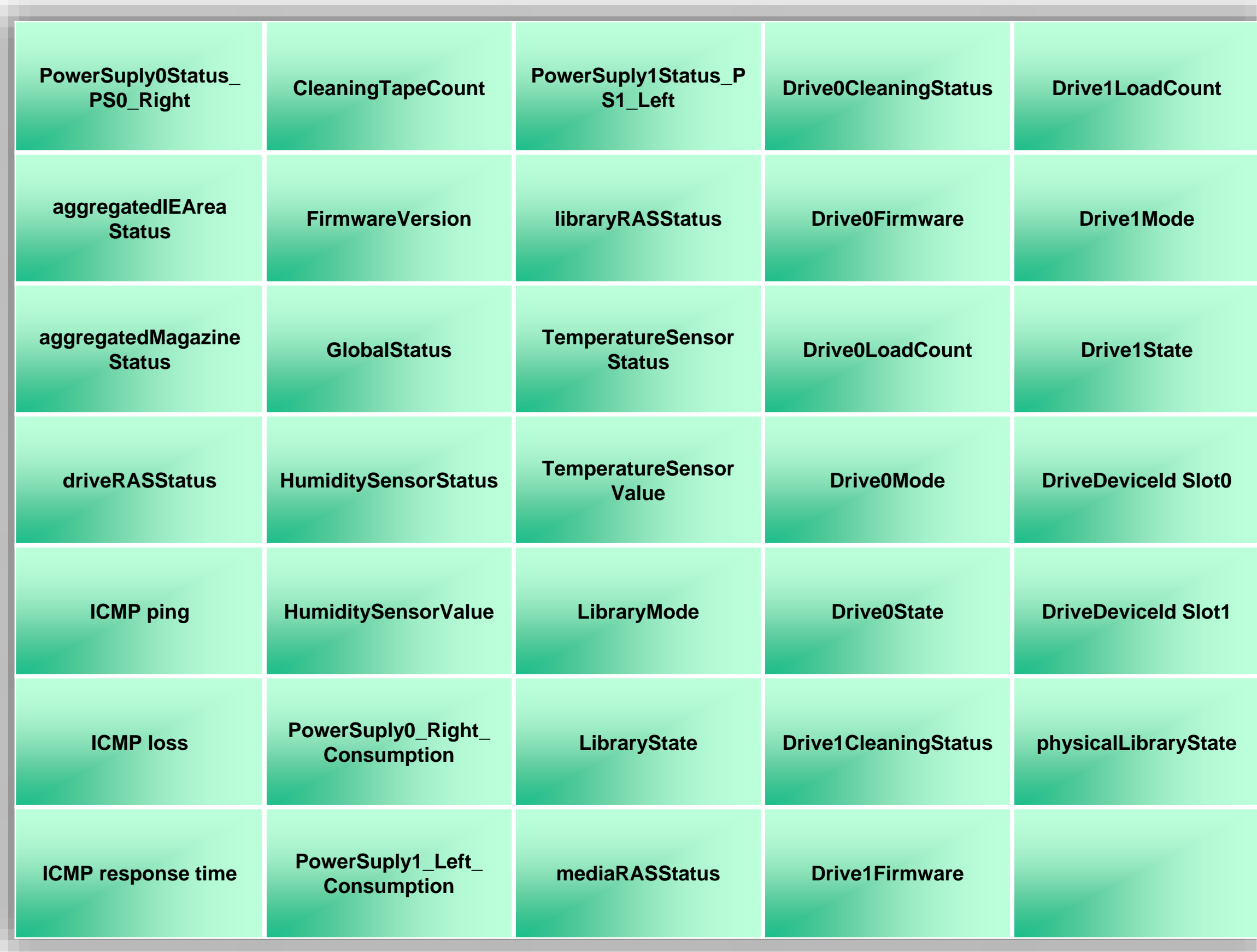
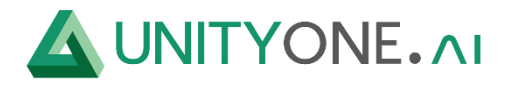

## **UNISIM\_IPMI\_Dell\_PowerEdge\_T620**

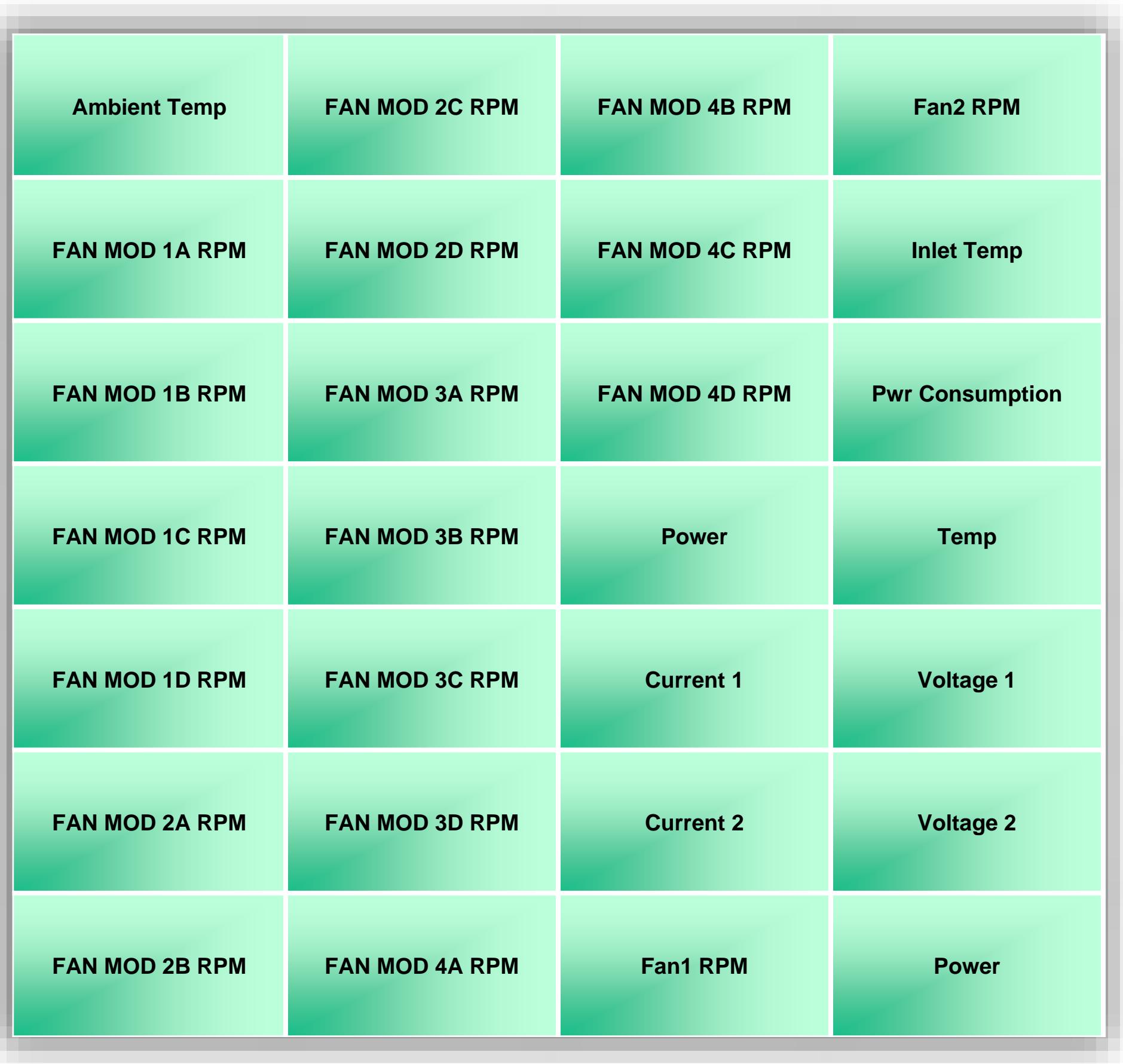

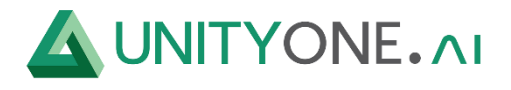

## **WD My Cloud EX4**

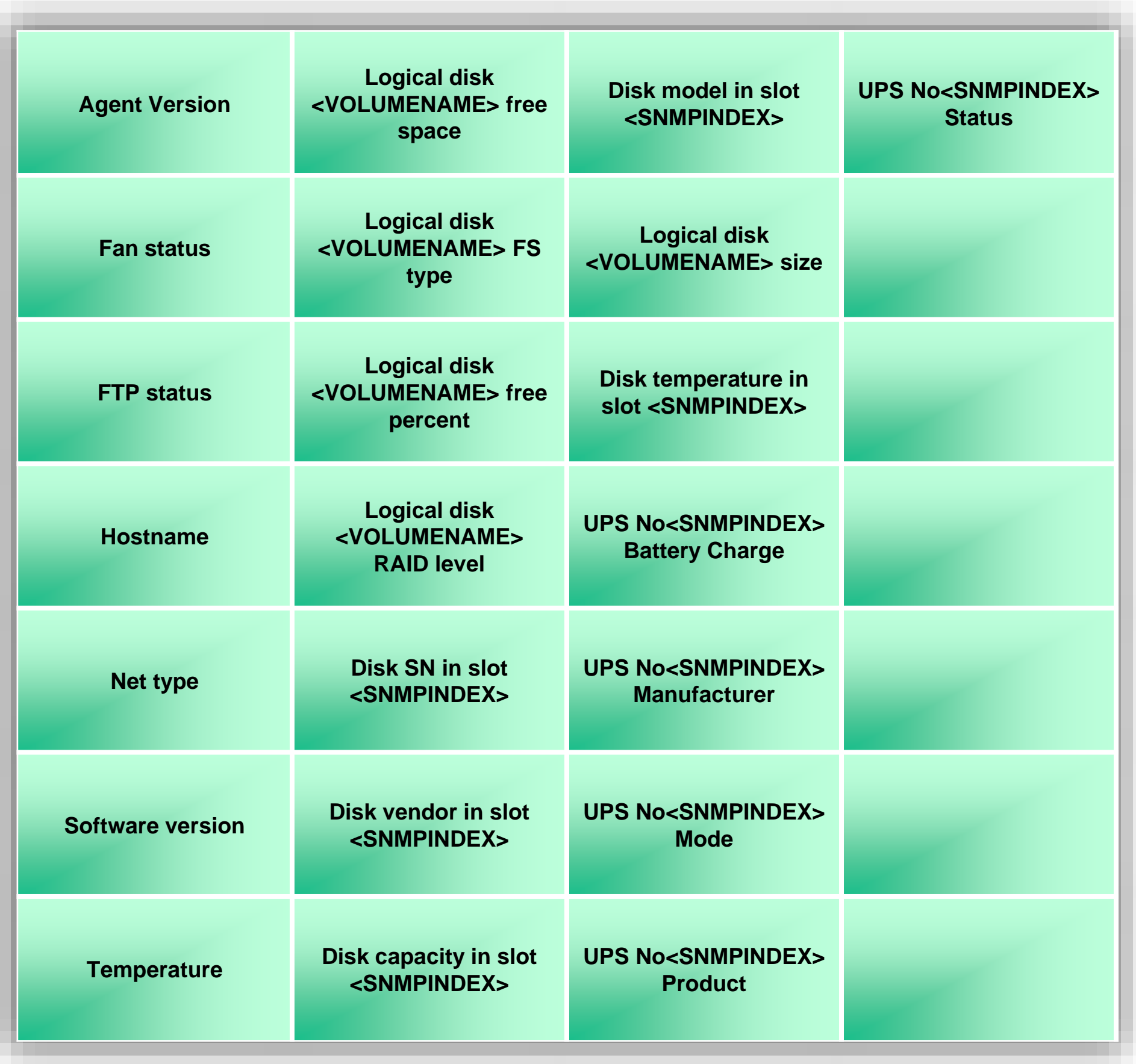

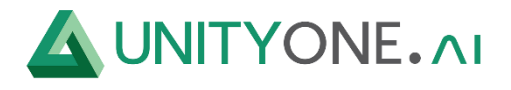

## **Zshare Synology Cluster**

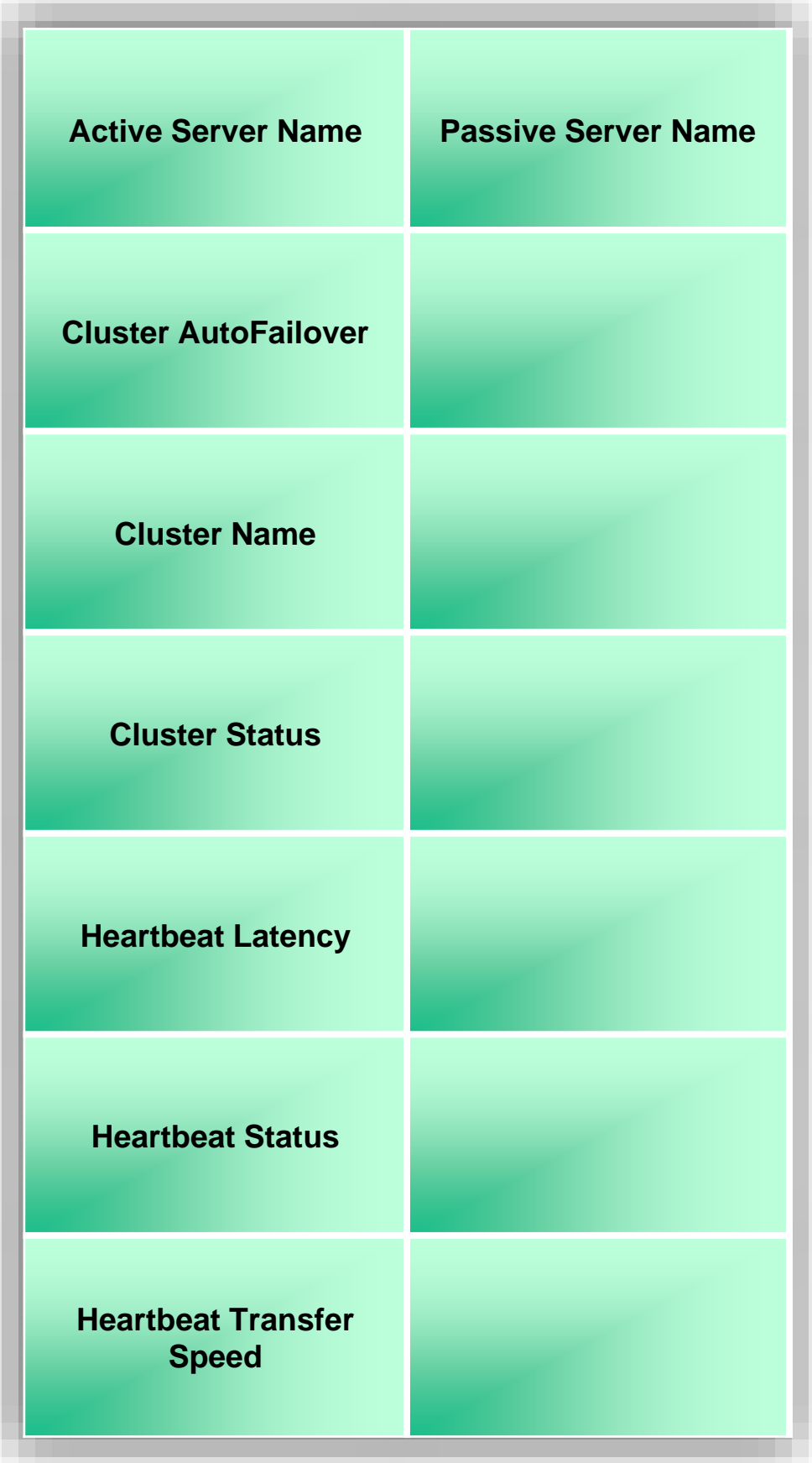